# **ISCCC** U LISBOA | UNIVERSIDADE

**INSTITUTO UNIVERSITÁRIO DE LISBOA** 

# **Métodos de avaliação completa para medir o risco de mercado: comparação das perspetivas** *forward looking* **vs** *backward looking*

Beatriz Simões Marcolino

Mestrado em Matemática Financeira

Orientador:

Prof. Doutor Paulo Viegas de Carvalho, Professor Auxiliar Convidado, ISCTE Business School

Outubro, 2021

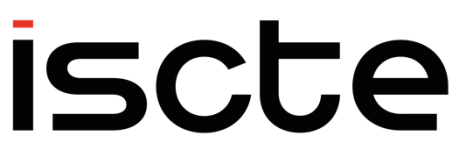

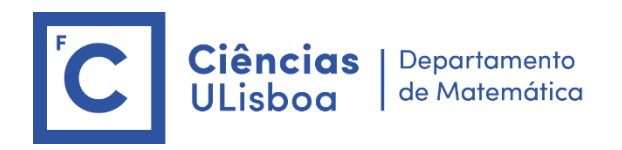

**BUSINESS SCHOOL** 

Departamento de Finanças

Departamento de Matemática

# **Métodos de avaliação completa para medir o risco de mercado: comparação das perspetivas** *forward looking* **vs** *backward looking*

Beatriz Simões Marcolino

Mestrado em Matemática Financeira

Orientador:

Prof. Doutor Paulo Viegas de Carvalho, Professor Auxiliar Convidado, ISCTE Business School

Outubro, 2021

# **Agradecimentos**

O meu sincero agradecimento ao Professor Paulo Viegas de Carvalho, pela orientação, ajuda e disponibilidade que demonstrou durante o desenvolvimento desta dissertação.

Agradeço à minha família e amigos, em especial aos meus pais e avó, pela força, incentivo e apoio que me deram ao longo deste ano. Por acreditarem sempre em mim e permitirem-me seguir e alcançar os meus objetivos.

### **Resumo**

<span id="page-6-0"></span>A presente dissertação apresenta um estudo comparativo sobre a qualidade da estimação do risco de mercado proporcionada pelos métodos não paramétricos, tanto em condições normais como em condições extremas do mercado. O estudo salienta assim as vantagens e limitações dos métodos mais usados pelas instituições financeiras para estimarem a sua exposição a este tipo de risco. Para o efeito, é simulado um investimento numa carteira composta por três índices bolsistas representativos, nomeadamente o S&P 500, o FTSE 100 e o DAX 30.

O método de Simulação Histórica Híbrida, um dos métodos que permite simular o risco mediante uma perspetiva backward looking, ao ser implementado com o fator de decaimento usado no desenvolvimento do mesmo, revela ser o método de avaliação completa que permite avaliar o risco de mercado com o maior realismo, rigor e coerência, nos mais variados contextos de mercado.

O rigor com que as instituições avaliam o risco de mercado a que estão sujeitas é de grande relevância, dado que influencia o valor de capital regulamentar que devem deter. Nesse sentido, os resultados apresentados são importantes, na medida em que revelam que os métodos mais usados pelas instituições, designadamente os métodos de Simulação Histórica e de Simulação de Monte Carlo, não avaliam o risco com o maior rigor, sendo evidenciada uma sobrestimação do mesmo na análise efetuada.

**Palavras-chave:** risco de mercado, modelos de risco não paramétricos, testes de stress, medidas de risco, backtesting

**Classificação JEL:** G21, G32

# **Abstract**

<span id="page-8-0"></span>The present dissertation conducts a study of the quality of market risk estimation provided by nonparametric risk models both under normal and extreme market conditions. The study highlights the advantages and limitations of the models most commonly used by financial institutions to estimate their exposure to this type of risk. To this end, an investment is simulated in a portfolio composed of three representative stock market indices, namely the S&P 500, the FTSE 100 and the DAX 30.

The Hybrid Historical Simulation method, one of the methods that allows simulating risk from a backward looking perspective, when implemented with the decay factor used in its development, proves to be the full valuation method that allows assessing market risk with greater realism, consistency and accuracy, in the most varied market contexts.

The accuracy with which institutions assess the market risk to which they are subject is of great relevance, as it influences the amount of regulatory capital they should hold. For that matter, the results presented in this study are important in that they reveal that the methods most commonly used by institutions, namely the Historical Simulation and Monte Carlo Simulation methods, do not accurately assess the risk, as there is an overestimation of it in the analysis carried out.

**Key-words:** market risk, non-parametric risk models, stress testing, risk measures, backtesting

**JEL Classification:** G21, G32

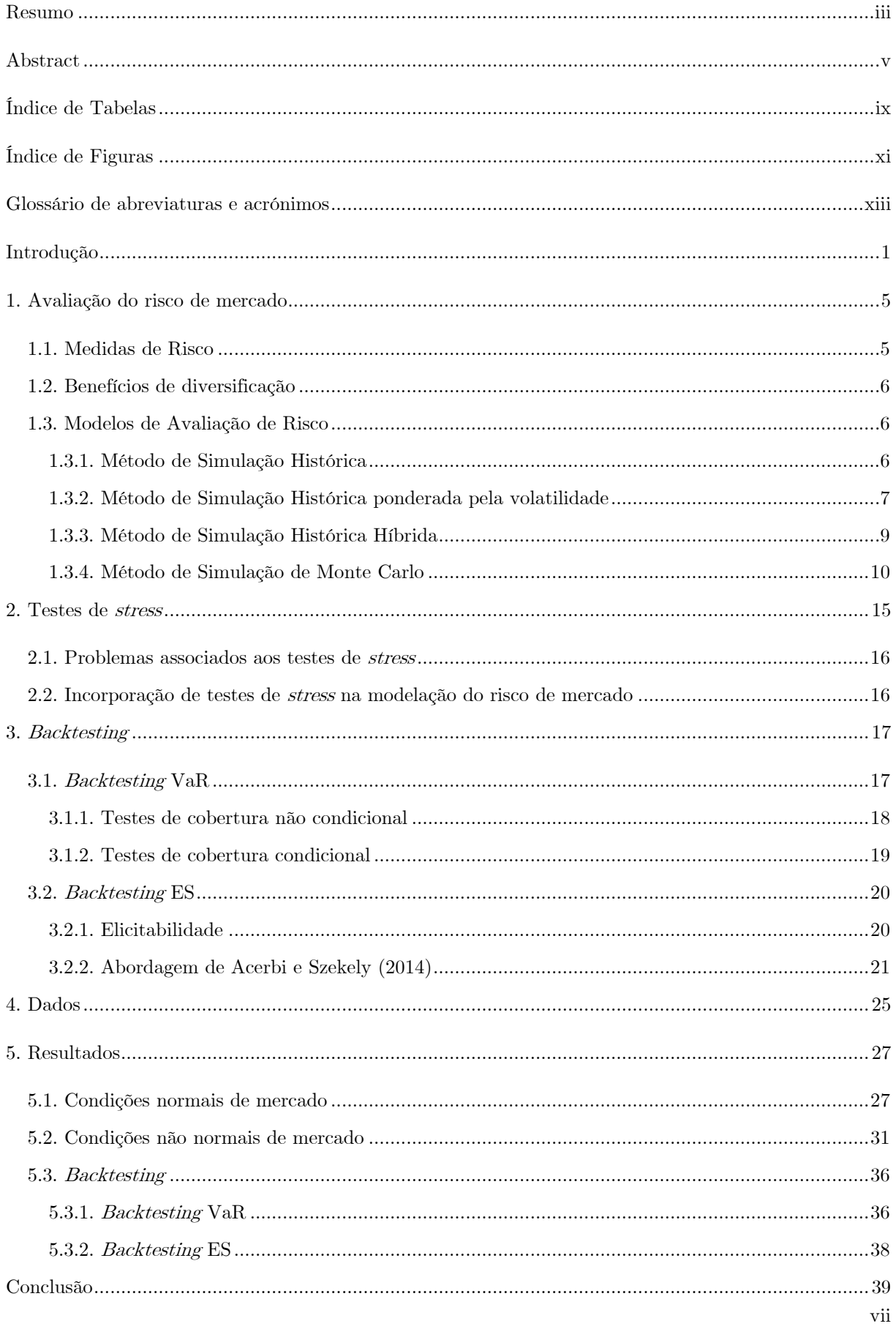

# Índice

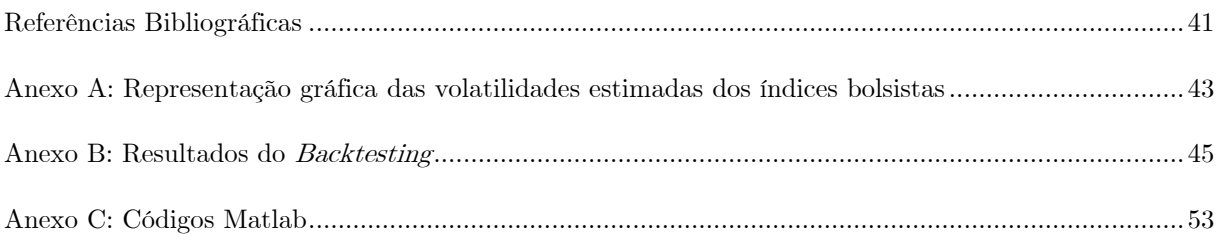

# **Índice de Tabelas**

<span id="page-12-0"></span>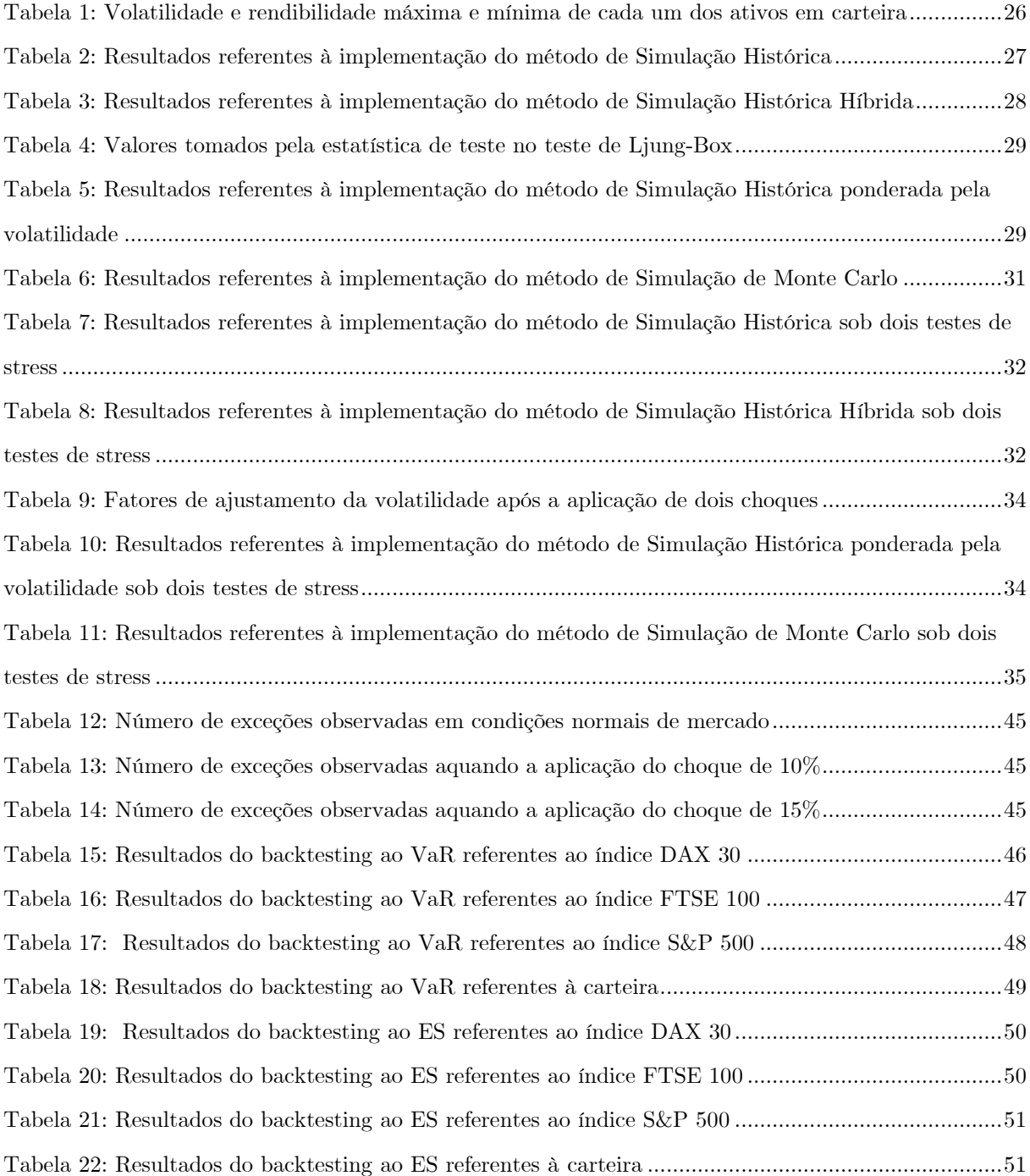

# **Índice de Figuras**

<span id="page-14-0"></span>[Figura 1: Representação gráfica das volatilidades condicionais estimadas referentes ao DAX 30..........43](#page-60-1) [Figura 2: Representação gráfica das volatilidades condicionais estimadas referentes ao FTSE 100.......43](#page-60-2) [Figura 3: Representação gráfica das volatilidades condicionais estimadas referentes ao S&P 500.........44](#page-61-0)

# **Glossário de abreviaturas e acrónimos**

- <span id="page-16-0"></span>AVaR - Average Value at Risk
- BRW Boudoukh Richardson Whitelaw
- CVaR Conditional Value at Risk
- EDE Equação Diferencial Estocástica
- ES Expected Shortfall
- EUR Euro
- ETL Expected Tail Loss
- EWMA Exponentially Weighted Moving Average
- FR Failure Rate
- GARCH Generalized Autoregressive Conditional Heteroskedasticity
- GBP British Pound Sterling
- LR Likelihood Ratio
- POF Proportion of Failures
- USD United States Dollar
- VaR Value at Risk

# **Introdução**

<span id="page-18-0"></span>Pela natureza do seu negócio, as instituições financeiras encontram-se expostas a diversos tipos de risco, entre os quais o risco de mercado. A avaliação deste risco é o tema central desta dissertação. O risco de mercado está associado à possibilidade de perdas na carteira de negociação da instituição financeira, especificamente devido a alterações nos preços das ações, taxas de juro, spreads de crédito, taxas de câmbio, entre outros ativos cujos valores sejam determinados em mercados públicos.

Numa carteira com vários ativos, o risco de mercado pode subdividir-se em dois tipos: o risco sistemático e o risco idiossincrático. Para minimizar e poder mitigar a exposição ao risco de mercado, o primeiro passo consiste na sua medição, tornando-se assim possível geri-lo. Duas medidas de risco podem ser usadas para esse efeito, o Value at Risk e o Expected Shortfall. Ambas fazem parte do quadro de regulação do risco de mercado do Comité de Supervisão Bancária da Basileia, apesar de o Value at Risk ter sido até à data a principal medida de risco de mercado, desde a sua introdução em 1994.

Diversos métodos (paramétricos, semi-paramétricos e não paramétricos) foram desenvolvidos com o intuito de possibilitarem a determinação rigorosa das medidas de risco. A presente dissertação realizará uma análise aos métodos não paramétricos, particularmente à capacidade de resposta destes face a condições normais e extremas em que o mercado se encontra. A escolha do método para avaliar o risco de mercado é de grande relevância, dado que a determinação das medidas de risco influencia o valor de capital regulamentar requerido às instituições financeiras para fazerem face aos acontecimentos do mercado. Uma vez que o capital regulamentar não gera rendibilidade, a sua retenção é dispendiosa, sendo por isso fulcral quantificar com rigor o requisito de capital.

Os métodos não paramétricos dispensam a necessidade de pressupostos sobre a distribuição estatística associada aos dados da amostra. O risco segundo estes métodos pode ser simulado mediante uma perspetiva forward looking, proporcionada pelo método de Simulação de Monte Carlo, ou uma perspetiva backward looking, providenciada pelo método de Simulação Histórica e as suas variantes, nomeadamente os métodos de Simulação Histórica Híbrida e Simulação Histórica ponderada pela volatilidade. Ambos os métodos são de avaliação completa (full valuation), pois medem o risco através de uma reavaliação completa da carteira numa ampla variedade de cenários de preços.

Pérignon e Smith (2010) e Metha et al. (2012) realizaram estudos a grandes instituições financeiras que divulgavam a sua estimativa do Value at Risk, com a finalidade de averiguarem quais os modelos usados por estas para procederem à estimação. Estes constataram que os métodos não paramétricos são os mais usados pelas instituições financeiras, dado que mais de metade destas recorre ao método de Simulação Histórica, sendo o método de Simulação de Monte Carlo o segundo método mais usado.

Duas razões são referidas por Pérignon e Smith (2010) para a popularidade do método de Simulação Histórica. Em primeiro lugar, temos a dimensão e a complexidade das posições comerciais das instituições, por vezes expostas a milhares de fatores de risco, que tornam os métodos paramétricos difíceis de implementar na prática, devido à exigência computacional necessária para prever as volatilidades e covariâncias entre os diversos fatores de risco, que variam no tempo. Quanto mais complexas forem as estimativas dos parâmetros das distribuições, mais incertas serão e maiores repercussões provocarão na estimativa do Value at Risk. Em segundo lugar, o método de Simulação Histórica, ao usar a mesma distribuição não condicional de rendibilidades ao longo de alguns anos, permite às instituições concretizarem as suas preferências, dado que pretendem que as estimativas de capital interno permaneçam estáveis no dia a dia.

O estudo apresentado nesta dissertação possibilita-nos a perceção do potencial subjacente aos métodos não paramétricos, evidenciando as suas vantagens e limitações. É de grande relevância para instituições financeiras, reguladores e investidores, uma vez que os resultados revelam que os métodos mais usados pelas instituições não são os que melhor se ajustam aos dados. O método de Simulação Histórica conduz a uma sobrestimação do risco quando existe uma tendência de volatilidade histórica decrescente, dado que a volatilidade das rendibilidades é fixada e todas as rendibilidades históricas que compõem a série temporal recebem a mesma probabilidade de sucederem no futuro. É um método que provoca uma baixa sensibilidade das medidas de risco face aos diversos acontecimentos que mais recentemente ocorrem em mercado. O método de Simulação de Monte Carlo sobrestima igualmente o risco, principalmente em condições recentes adversas do mercado.

O método de Simulação Histórica ponderada pela volatilidade ajusta-se bem aos dados quando o mercado se encontra em condições normais, dado que este é um método sensível à volatilidade vigente em mercado. Nesse sentido, quando o mercado entra em condições adversas, a volatilidade dos ativos tende a sofrer um aumento considerável, o que desencadeia uma forte e pouco plausível reação por parte das medidas de risco.

O método de Simulação Histórica Híbrida é o método que nos permite alcançar os melhores resultados nos diversos acontecimentos que possam estar a decorrer em mercado, possibilitando uma avaliação do risco de mercado mais realista e com maior rigor.

A dissertação está organizada de acordo com a seguinte estrutura. O primeiro capítulo define e descreve as medidas de risco e os métodos não paramétricos. O segundo capítulo apresenta os testes de stress, os problemas que lhes estão associados e a sua incorporação na modelação do risco de mercado. O terceiro capítulo refere os testes de hipóteses a aplicar no backtesting às medidas de risco. O quarto capítulo indica os dados utilizados no estudo. No quinto capítulo procede-se a uma análise dos resultados alcançados no estudo. No sexto capítulo realiza-se a discussão dos resultados. As conclusões são apresentadas no capítulo sete.

# <span id="page-22-0"></span>**1. Avaliação do risco de mercado**

#### <span id="page-22-1"></span>**1.1. Medidas de Risco**

Duas medidas de risco fazem parte do quadro de regulação do risco de mercado do Comité de Supervisão Bancária da Basileia, nomeadamente o Value at Risk e o Expected Shortfall. O Value at Risk (VaR) mede a pior perda esperada que podemos ter no valor de uma carteira de instrumentos financeiros, ao longo de um intervalo de tempo pré-definido, para uma determinada probabilidade ou nível de confiança.

Consideremos uma variável aleatória <sup>X</sup> que descreve os potenciais lucros e perdas da carteira associada ao quantil x<sub>A</sub>, em que A denota a percentagem dos piores casos considerados, isto é,  $\alpha = A\%$   $\epsilon$ (0,1). O VaR pode ser encarado como o supremo dos piores casos dada a percentagem  $\alpha$ , sendo representado por:

$$
VaR_{\alpha} = -x_{\alpha}(X) = -\sup\{x \mid P[X \le x] < \alpha\} \tag{1.1}
$$

Por proporcionar a perda máxima esperada dentro de um dado nível de confiança (1-α), o VaR é utilizado pelas instituições financeiras para estimarem o capital mínimo necessário a deter para fazer face ao risco de mercado a que estão sujeitas.

Em contrapartida, o Expected Shortfall (ES) é uma medida de risco complementar e estritamente relacionada com o VaR. Conhecida igualmente por Conditional Value at Risk (CVaR), Average Value at Risk (AVaR) e Expected Tail Loss (ETL), pode ser interpretada como o valor médio da perda quando o quantil  $\alpha$  é excedido:

$$
ES_{\alpha} = \frac{1}{1 - \alpha} \int_{\alpha}^{1} VaR_{\gamma}(F) d\gamma,
$$
\n(1.2)

onde  $VaR<sub>v</sub>$  denota o *Value at Risk* e F designa a função de distribuição. A forma como o ES é definido e construído, possibilita-nos o conhecimento das perdas que ocorrem quando o nível de confiança é excedido e, por conseguinte, a avaliação das perdas extremas presentes na cauda da distribuição (Burdorf, 2018).

Quatro importantes axiomas têm de ser satisfeitos, de forma a que possamos encarar uma medida de risco como sendo coerente. Denotemos a função  $p: Z \to \mathbb{R}$  como uma medida de risco, em que Z é um conjunto de variáveis aleatórias com valor real. Os axiomas a serem cumpridos são os seguintes:

- i.Monotonicidade:  $A, B \in \mathbb{Z}, R(B) \ge R(A) \Rightarrow p(B) \le p(A)$  (1.3)
- ii.Subaditividade:  $A, B, A + B \in \mathbb{Z} \implies p(A + B) \leq p(A) + p(B)$  (1.4)
- iii.Homogeneidade positiva:  $A \in \mathbb{Z}, g > 0, gA \in \mathbb{Z} \implies p(gA) = gp(A)$  (1.5)
- iv.Invariância por translação:  $A \in Z$ ,  $g \in \mathbb{R} \implies p(g + A) = p(A) g$  (1.6)

onde  $R(X)$  designa as rendibilidades associadas à carteira  $X$  (Tasche, 2002).

O VaR manifestou-se continuamente como uma medida de risco popular entre os reguladores. Contudo, esta não é uma medida coerente, dado que o axioma da subaditividade nem sempre é satisfeito. Por sua vez, a medida de risco ES é denominada coerente (Burdorf, 2018).

#### <span id="page-23-0"></span>**1.2. Benefícios de diversificação**

Os momentos de instabilidade em mercado provocam um aumento substancial na volatilidade dos ativos e uma subida ou descida acentuada na correlação entre os mesmos, um fenómeno designado por quebra de correlação (correlation breakdown). Na medição e gestão do risco de mercado, é importante termos em conta a possibilidade de ocorrência destes momentos, devido ao impacto que representam na rendibilidade dos ativos e nos benefícios de diversificação das carteiras, determinados da seguinte forma (Allen et al., 2004):

Beneffcio de Diversificação = 
$$
1 - \frac{VaR_{carteira}}{\sum_{i=1}^{n} VaR_{posição_i}}
$$
 (1.7)

onde  $VaR_{carteira}$  e  $\sum_{i=1}^n VaR_{posição_i}$ denotam, respetivamente, o VaR diversificado e o VaR não diversificado da carteira. O cálculo do segundo implica assumir que as correlações entre as rendibilidades dos ativos são unitárias, situação que ocorre quando não existe diversificação entre os ativos.

Assim, perante a forma de cálculo do benefício de diversificação de uma carteira, constatamos que, de um modo teórico, este toma valor zero, quando a correlação entre os vários ativos atinge o valor máximo, dado que  $VaR_{carteira} = \sum_{i=1}^{n} VaR_{posição_i}$ , e toma valor 1, quando a correlação entre os ativos alcança o valor mínimo, implicando que  $VaR_{carteira} = 0.$ 

#### <span id="page-23-1"></span>**1.3. Modelos de Avaliação de Risco**

Os métodos não paramétricos, designadamente o método de Simulação de Monte Carlo e o método de Simulação Histórica e as suas respetivas variantes, são definidos e descritos a seguir.

#### <span id="page-23-2"></span>**1.3.1. Método de Simulação Histórica**

No método de Simulação Histórica, a estimação do risco provém de uma perspetiva backward looking. Ao presumir que eventos passados são bons indícios dos acontecimentos futuros, a implementação deste método requer unicamente a série temporal das rendibilidades históricas, encarando cada uma das rendibilidades como a possível variação que pode vir a ocorrer no preço dos ativos ou da carteira. Perante

a série temporal, construímos a distribuição das rendibilidades, considerando que estes apresentam a mesma possibilidade de acontecerem novamente, potenciando-nos a análise de como os valores de mercado atuais podem vir a ser afetados.

A implementação deste método condiciona a volatilidade das rendibilidades, impedindo-a de se ajustar imediata e integralmente à dinâmica de mercado, desencadeando uma sobrestimação do risco durante as fases de baixa volatilidade de mercado e de subestimação durante as fases de alta volatilidade.

A premissa de que as rendibilidades históricas manifestam a mesma probabilidade de sucederem no futuro, provoca uma aglomeração nos momentos de baixa e alta volatilidade e a possibilidade de constatarmos o fenómeno denominado por "efeito fantasma", isto é, quando as maiores perdas da série temporal se registaram no passado distante (Basu, 2009).

A série temporal selecionada influencia as estimativas das medidas de risco, podendo torná-las imprecisas. Em horizontes de tempo longos, a realidade económica observada pode não ser consentânea com a realidade atual, e em horizontes de tempo curtos o número de acontecimentos extremos pode não ser suficiente para retratar a realidade económica vigente e a cauda da distribuição (Alexander, 2009). Mehta et al. (2012) confirmam que, das instituições financeiras que recorriam a este método, a grande maioria usava um horizonte temporal de 1 ano, enquanto que as restantes elegiam um horizonte entre 2 a 5 anos.

#### <span id="page-24-0"></span>**1.3.2. Método de Simulação Histórica ponderada pela volatilidade**

Hull e White (1998) desenvolveram o método de Simulação Histórica ponderada pela volatilidade, uma das variantes do método de Simulação Histórica. Na implementação deste método, as rendibilidades históricas da série temporal são ajustadas por um fator de volatilidade, tornando-as sensíveis às oscilações da volatilidade vigente em mercado. A premissa de que as rendibilidades ajustadas pela volatilidade voltarão a suceder posteriormente, reflete nas estimativas das perdas a volatilidade vigente e faz com que esta persista num futuro próximo.

O fator de volatilidade consiste na razão entre a volatilidade em vigor em mercado e a volatilidade correspondente ao dia da rendibilidade. Consequentemente, as rendibilidades são ajustadas pelo fator da seguinte forma:

$$
r_t^* = \frac{\sigma_T}{\sigma_t} r_t \tag{1.8}
$$

onde  $r_t$ ,  $\sigma_T$  e  $\sigma_t$  denotam, respetivamente, a rendibilidade histórica no dia t, a previsão vigente da volatilidade da rendibilidade e a previsão histórica da volatilidade da rendibilidade no dia t. Quanto

maior for a volatilidade vigente face à volatilidade estimada para o dia t, tanto mais ampliada será a relação entre  $r_t^*$  e  $r_t$ . O valor do fator esclarece-nos se as condições de mercado atuais são mais ou menos voláteis do que as condições de mercado decorridas no passado.

Na implementação do método, a volatilidade é incorporada de forma explícita, desencadeando uma subida na capacidade de resposta por parte das medidas de risco, face a oscilações que sucedam na distribuição de rendibilidades. Em contrapartida, o valor da estimativa das medidas de risco torna-se menos estável e existe a possibilidade de exceder a perda máxima registada na série temporal anterior ao ajuste. A evidência empírica (Mehta et al., 2012) revela que as instituições financeiras que usam este método fazem-no com uma restrição, isto é, as rendibilidades são somente ajustadas caso o fator de volatilidade tome um valor superior a 1.

A volatilidade das rendibilidades dos ativos financeiros flutua ao longo do tempo, encontrando-se nesse percurso clusters de volatilidade, isto é, alta ou baixa volatilidade num passado recente, prolongase na mesma fase num futuro próximo. Por conseguinte, as previsões de volatilidade fundamentais no uso deste método, devem acompanhar esse comportamento, de forma a que se reflita nas medidas de risco (Basu, 2011).

#### **1.3.2.1. Modelo GARCH**

Bollerslev (1986) propõe o modelo GARCH (Generalized Autoregressive Conditional Heteroskedasticity), um modelo construído com o intuito de encontrar os clusters de volatilidade. O modelo assume que a variância é condicional, isto é, depende dos erros quadrados e variância instantânea históricos. O modelo GARCH(p,q) toma a forma:

$$
\sigma_t^2 = \omega + \sum_{i=1}^p \alpha_i \varepsilon_{t-1}^2 + \sum_{j=1}^q \beta_j \sigma_{t-1}^2 \tag{1.9}
$$

onde  $\omega > 0$ ,  $\alpha_i \geq 0$ ,  $i = 1, ..., p$ ,  $\beta_j \geq 0$ ,  $j = 1, ..., q$  e  $\varepsilon_t \sim \mathcal{N}(0, \sigma^2)$ .

No âmbito da medição do risco de mercado, a versão mais popular dos modelos GARCH reside no GARCH(1,1). Neste caso, como a medição do risco de mercado das carteiras de negociação dos bancos assenta num tratamento de dados realizado com frequência diária, é frequentemente assumido que a rendibilidade dos ativos é nula, com  $r_t = \varepsilon_t$ . Com vista a que o modelo GARCH(1,1) seja usado na previsão da variância condicional no instante  $t(\sigma_t^2)$ , é assim requerida a rendibilidade histórica  $(r_{t-1})$  e a variância condicional  $(\sigma_{t-1}^2)$  no instante de tempo antecedente (Hull & White, 1998):

$$
\sigma_t^2 = \omega + \alpha r_{t-1}^2 + \beta \sigma_{t-1}^2 \tag{1.10}
$$

Os parâmetros  $\omega$ ,  $\alpha$  e  $\beta$  denotam, respetivamente, a reversão à média para a variância de longo prazo, a intensidade da reação da variância aos acontecimentos no mercado e a persistência da variância, isto é, o impacto que a volatilidade vigente apresenta na volatilidade futura.

Mediante as considerações acima, ao encararmos  $\mathbb{E}(r_{t-1}^2) = \sigma_{t-1}^2$  e  $\sigma_t^2 = \sigma_{t-1}^2 = \sigma^2$ , alcançamos a variância não condicional, igualmente conhecida por variância de longo prazo:

$$
\sigma^2 = \frac{\omega}{1 - (\alpha + \beta)}\tag{1.11}
$$

O valor da variância não condicional é finito e positivo. Consequentemente, na sua determinação é fundamental assegurar que  $\omega>0$ e $\alpha+\beta<1.$  A última restrição é igualmente imposta ao modelo GARCH(1,1), de modo a garantir que este é estacionário.

#### **1.3.2.2. Modelo EWMA**

O modelo EWMA (Exponentially Weighted Moving Average) surge como um caso particular do modelo GARCH(1,1). Na construção do modelo, não é incorporada a reversão à média para a variância de longo prazo e  $\alpha = 1 - \lambda$  e  $\beta = \lambda$ . Por conseguinte, o modelo é não estacionário, dado que  $\alpha + \beta = 1$ .

O uso deste modelo para prever a variância condicional no instante  $t(\sigma_t^2)$  requer o apuramento da média ponderada entre a rendibilidade histórica  $(r_{t-1})$  e a previsão da variância condicional  $(\sigma_{t-1}^2)$  para o instante de tempo antecedente:

$$
\sigma_t^2 = (1 - \lambda)r_{t-1}^2 + \lambda \sigma_{t-1}^2 \tag{1.12}
$$

 $0 < \lambda < 1$  denota o fator de decaimento. Um valor reduzido ou elevado no fator indicia a baixa ou forte reação aos acontecimentos em mercado e a baixa ou forte persistência da volatilidade.

No modelo GARCH(1,1), os parâmetros  $\alpha \in \beta$  são previstos de forma independente, não havendo uma relação direta entre a baixa reação aos acontecimentos em mercado e a elevada persistência da variância, contrariamente ao constatado no modelo EWMA (Alexander, 2008b). Contudo, as carteiras compostas por centenas de fatores de risco, exigem um elevado tempo e esforço na estimação e atualização dos parâmetros do modelo GARCH (Basu, 2011).

#### <span id="page-26-0"></span>**1.3.3. Método de Simulação Histórica Híbrida**

Boudoukh et al. (1998) desenvolveram o método de Simulação Histórica Híbrida (igualmente conhecido por método de Simulação Histórica BRW), uma das variantes do método de Simulação Histórica. Na implementação deste método, às rendibilidades históricas da série temporal atribuem-se pesos, uma vez que se pretende que as medidas de risco sejam mais afetadas pelas flutuações recentes do mercado. Os momentos adversos em mercado apresentam a tendência de sucederem próximos entre si e, por conseguinte, com o avanço do horizonte temporal, esses acontecimentos recebem um peso cada vez menor, devido à baixa possibilidade de sucederem novamente, não influenciando as medidas de risco.

Os pesos são determinados de forma a que estes decaiam exponencialmente após o período mais recente. Deste modo, o peso que se atribui a uma rendibilidade decorrida há i dias é dado por:

$$
w_i = \frac{\lambda^i (1 - \lambda)}{1 - \lambda^n} \tag{1.13}
$$

onde  $\lambda$  denota o fator de decaimento presente no modelo EWMA. A soma de todos pesos é igual a 1. Mediante a expressão acima, constatamos que o peso que se atribui a uma rendibilidade decorrida há <sup>i</sup> dias é  $\lambda$  vezes o peso que se atribuiu à rendibilidade antecedente e  $\lambda^{i-1}$  vezes o peso da rendibilidade mais recente.

Mehta et al. (2012) constataram que as instituições financeiras que usam este método recorrem a um horizonte temporal entre 2 a 3 anos, superior ao usado pelas instituições que recorrem ao método de Simulação Histórica, devido às características apresentadas pelo método de Simulação Histórica Híbrida. Contudo, face às referências do Comité de Supervisão Bancária da Basileia, as instituições não deviam usar este método para estimar o ES, uma vez que as rendibilidades não são igualmente ponderadas (BIS, 2019).

#### <span id="page-27-0"></span>**1.3.4. Método de Simulação de Monte Carlo**

O método de Simulação de Monte Carlo proporciona a simulação do risco segundo uma perspetiva forward looking. Na construção deste método não se coloca a premissa de os acontecimentos passados serem bons indícios dos eventos futuros. Ao invés, neste método os preços dos ativos são determinados mediante um processo de simulação teórica.

Segundo Mehta et al. (2012), este método detém a melhor abordagem teórica para a simulação do risco, uma vez que proporciona uma visão mais clara dos potenciais riscos presentes na cauda da distribuição e permite que as instituições modifiquem fatores de risco individuais e pressupostos de correlação com algum rigor. Contudo, este método exige uma capacidade computacional elevada, dada a concretização de dezenas de milhares de simulações por fator de risco, de forma a estimar as distribuições de probabilidade para centenas de variáveis de risco de mercado.

#### **1.3.4.1. Modelos Estocásticos para preços de ativos**

A série temporal de preços ou do logaritmo dos preços de ativos segue um passeio aleatório em mercados eficientes. De modo geral, em mercados ineficientes, os preços e o logaritmo dos preços de ativos são processos estocásticos integrados. Consequentemente, na implementação do método é necessário ter em conta estas considerações e o facto dos preços dos ativos não tomarem valores negativos, razão pelo qual em Finanças se recorre ao movimento Browniano Geométrico (Alexander, 2008a).

O preço de um ativo não revela uma taxa de crescimento constante, isto é, uma variação proporcional por unidade de tempo constante. Por conseguinte, no instante de tempo vigente, existe incerteza em relação ao valor futuro do preço, dada a componente de aleatoriedade. A evolução do preço do ativo em tempo contínuo é assim descrita mediante um operador diferencial, no qual é tida em conta a componente determinística e aleatória, dando origem à equação diferencial estocástica (EDE):

$$
\frac{dS(t)}{dt} = \mu S(t) + \sigma dW(t) \tag{1.14}
$$

onde  $S(t)$ ,  $\mu \in \sigma$  denotam, respetivamente, o preço do ativo no instante de tempo t, a taxa de crescimento e a volatilidade do processo.

A EDE apresentada designa o movimento Browniano Geométrico, uma vez que  $dS(t)/dt$  constitui a mudança proporcional no preço do ativo no momento t, ao invés da mudança absoluta. A componente determinística é representada por  $\mu S(t)$  e a componente aleatória por  $\sigma dW(t)$ .

A componente aleatória pode ser modelada pelo processo de Wiener  $W(t)$ . Igualmente conhecido por movimento Browniano, este é um processo contínuo que detém incrementos independentes, em que cada incremento segue uma distribuição normal de média 0 e variância dt. Consequentemente,  $dS(t)/dt$ segue uma distribuição normal de média  $dt$  e variância  $\sigma^2$   $dt$ .

O lema de Itô declara que, se  $f$ é uma função de  $S$ e de  $t$ , então a EDE para a dinâmica de  $f$ será obtida mediante a EDE para a dinâmica de S:

$$
df(S,t) = \left\{ f_t(S,t) + \mu S(t) f_S(S,t) + \frac{1}{2} \sigma^2 S(t)^2 f_{SS}(S,t) \right\} dt + f_S(S,t) \sigma S(t) dZ(t)
$$
\n(1.15)

onde  $f_t(S, t)$  e  $f_S(S, t)$  denotam, respetivamente, as derivadas parciais de  $f$ de primeira ordem em relação a t e a  $S$  e  $f_{SS}(S,t)$  designa a derivada parcial de f de segunda ordem em relação a  $S$ .

A aplicação do lema de Itô ao logaritmo dos preços dos ativos produz o movimento Browniano Aritmético, um processo equivalente ao movimento Browniano Geométrico:

$$
d\ln S(t) = (\mu - \frac{1}{2}\sigma^2)dt + \sigma dW(t)
$$
\n(1.16)

A rendibilidade logarítmica consiste na variação do logaritmo dos preços. Por conseguinte, a EDE apresentada acima pode ser dada de forma equivalente em tempo discreto por:

$$
d \ln S(t) \to \Delta \ln P_t = \alpha + \varepsilon_t \Leftrightarrow \ln P_t = \alpha + \ln P_{t-1} + \varepsilon_t \tag{1.17}
$$

onde  $\alpha = \mu - \frac{1}{2}$  $\frac{1}{2}\sigma^2$ .  $P_t$  e  $\varepsilon_t$  denotam, respetivamente, o preço do ativo no instante de tempo discreto  $t$  e a variável aleatória independente e normalmente distribuída com média 0 e variância  $\sigma^2$ .

Perante as considerações feitas, constatamos que a premissa dos preços dos ativos em tempo contínuo seguirem um movimento Browniano Geométrico é equivalente ao princípio do logaritmo dos preços em tempo discreto seguirem um passeio aleatório. O uso do lema de Itô permite averiguar que as rendibilidades logarítmicas são independentes e normalmente distribuídas com média  $\mu - \frac{1}{2}$  $\frac{1}{2}\sigma^2$  e variância  $\sigma^2$ .

#### **1.3.4.2. Simulação de preços de um ativo**

Uma simulação da distribuição  $\mathcal{N}(0,1)$  pode ser convertida numa outra simulação da distribuição Normal, mediante o uso da transformação inversa da normal padrão. Consequentemente, ao considerarmos uma sequência de rendibilidades logarítmicas  $\{x_1, x_2,...,x_T\}$  e sabendo que cada rendibilidade segue uma distribuição  $\mathcal{N}(\mu - \frac{1}{2})$  $\frac{1}{2}\sigma^2$ ,  $\sigma^2$ ), alcançamos os preços consecutivos simulados de um ativo:

$$
x_t = \sigma z_t + \mu - \frac{1}{2}\sigma^2 = \ln\left(\frac{S_t}{S_{t-1}}\right) \Leftrightarrow S_t = \exp(x_t) S_{t-1}
$$
\n(1.18)

onde  $z_t$  denota uma simulação da distribuição  $\mathcal{N}(0,1)$ .

#### **1.3.4.3. Simulação de preços correlacionados de um ativo**

A implementação deste método a uma carteira tem requisitos adicionais. Em concreto, uma vez simulados os preços dos ativos da carteira, é necessário correlacionar as rendibilidades logarítmicas entre si. Nesse sentido, construímos a matriz de correlações **<sup>V</sup>** e aplicamos a decomposição de Cholesky<sup>1</sup> , de forma a que:

$$
V = CC'
$$
 (1.19)

<sup>&</sup>lt;sup>1</sup> Caso uma matriz simétrica A seja definida positiva, isto é, se  $z^T A z > 0$  para todos os vetores não nulos z com entradas reais, existe uma matriz triangular inferior Q com a mesma dimensão de A que possibilita que  $A = QQ^T$ . A matriz Q é designada por matriz de Cholesky e encontra-se definida quando esta é semi-definida positiva, isto é, se  $z^T A z \ge 0$  para todos os vetores não nulos z com entradas reais.

Com base na matriz **C** (matriz de Cholesky) e um vetor **<sup>Z</sup>** de rendibilidades logarítmicas não correlacionadas entre si, relativo a uma simulação, alcançamos um vetor de rendibilidades logarítmicas correlacionadas entre si, dada a seguinte multiplicação de matrizes:

$$
ZC^T \t\t(1.20)
$$

## <span id="page-32-0"></span>**2. Testes de stress**

Estes testes possibilitam a avaliação do potencial impacto sobre a condição financeira de uma instituição, quando decorridos acontecimentos improváveis e severos em mercado. Para tal, consideram cenários cuja gravidade e frequência de perdas poderiam levar uma instituição a entrar em falência (Basu, 2006).

O teste de stress pode ser univariado ou multivariado. No primeiro caso, o teste visa determinar a repercussão causada pela aplicação de um choque a um fator de risco de uma carteira. Igualmente conhecido por análise de sensibilidade, este teste revela brevidade na sua execução. Todavia, os resultados proporcionados podem ser falaciosos, uma vez que o teste não tem em conta a possível dependência entre os distintos fatores de risco (Aepli, 2011).

O teste de stress multivariado averigua o impacto desencadeado por um cenário que contempla diversas mudanças nos fatores de risco de uma carteira. A sua construção considera a estrutura de dependência entre os fatores de risco, propiciando resultados viáveis. Conhecido do mesmo modo por análise de cenários, permite que os cenários sejam desenvolvidos mediante uma crise histórica e circunstâncias hipotéticas ou híbridas.

Na construção de cenários segundo a informação histórica, encontra-se subjacente a premissa de que acontecimentos passados podem suceder novamente. Por conseguinte, ao usar esses momentos para análise das variações que provocaram nos fatores de risco, possibilitará a perceção do efeito que podem causar na carteira em estudo e o risco envolvente.

O uso destes cenários desencadeia a difícil estimação dos quantis extremos, uma vez que a extrapolação além da informação histórica se torna imprecisa, e os seus valores são voláteis, devido à sensibilidade que revelam quando grandes observações entram na série (Aepli, 2011).

O cenário hipotético possibilita o uso de variados acontecimentos que podem surgir em mercado, proporcionando o estudo da vulnerabilidade que uma carteira pode manifestar na presença destes, dada a identificação da sensibilidade da carteira a oscilações concretas nos fatores de risco associados.

Berkowitz (1999) refere que o uso deste cenário permite a análise de padrões estatísticos e a simulação de choques que sucedem com maior frequência do que a proposta pela observação histórica.

O cenário híbrido consiste na combinação entre o cenário histórico e o hipotético. Os acontecimentos decorridos em mercado e a informação relativa à reação do fator de risco ao stress são usados para aferir o processo de evolução dos fatores de risco e as condições gerais do mercado aquando dum choque, permitindo a deteção do impacto de choques severos que ainda não tenham ocorrido.

#### <span id="page-33-0"></span>**2.1. Problemas associados aos testes de stress**

A implementação do teste de stress requer o uso de um cenário, definido por quem aplica o teste. Por conseguinte, é introduzida uma componente de subjetividade que não permite uma avaliação objetiva dos resultados obtidos, uma vez que dependem do cenário escolhido (Aragonés et al., 2001).

Os resultados alcançados pelo teste de stress podem ter uma difícil análise e interpretação, caso aos acontecimentos do cenário não sejam atribuídas probabilidades de ocorrência. Nesse sentido, desconhecese o quão plausíveis podem ou não ser os acontecimentos em questão e se os resultados devem ser tidos em conta no capital de stress.

Usualmente, os testes de stress executados consistem na introdução de um choque num dado preço ou rendibilidade de um ativo, mantendo os restantes inalterados. No entanto, as instituições cometem o erro de não averiguarem as possíveis alterações na correlação entre os preços dos ativos com e sem stress, o que pode distorcer os resultados alcançados (FSA, 2005).

# <span id="page-33-1"></span>**2.2. Incorporação de testes de stress na modelação do risco de mercado**

O teste de stress possibilita a perceção de mudanças macroeconómicas que podem ocorrer e a exposição ao risco a que uma instituição se encontra sujeita, o que passa despercebido aos modelos de risco que unicamente têm em conta condições normais de mercado (Aragonés et al., 2001).

Perante as considerações feitas, o processo de modelação do risco de mercado deve integrar o teste de stress. De maneira a estabelecermos uma medição do risco coerente, a estimação do risco mediante condições normais de mercado e os resultados do teste de stress devem ter associadas as probabilidades de ocorrência (Berkowitz, 1999).

O cenário usado no teste de stress não deve assentar somente em informação histórica, dado que pode apresentar uma previsão limitada da real instabilidade e vulnerabilidade do mercado (Basu, 2011).

# <span id="page-34-0"></span>**3. Backtesting**

O backtesting é construído mediante uma estrutura estatística, possibilitando a avaliação sistemática da coerência e adequação das estimativas do risco determinadas segundo um modelo de risco. Sendo inadequadas as estimativas, é necessário averiguar se o modelo usado é inapropriado para a série temporal em questão ou se estamos num período de azar, dado que em condições não normais de mercado podem ser desencadeadas oscilações elevadas nas volatilidades e correlações.

#### <span id="page-34-1"></span>**3.1. Backtesting VaR**

A introdução da medida de risco VaR desencadeou o desenvolvimento de variados testes com intuito de apurarem o rigor do seu valor quando determinado mediante um modelo de risco. Os testes utilizados dividem-se em duas categorias principais, os de cobertura condicional e não condicional. Estes diferem entre si no conceito que apresentam, mas na sua execução ambos quantificam as exceções, isto é, o número de vezes em que as perdas observadas são superiores às estimativas do VaR (Campbell, 2005).

Na implementação do backtesting, construímos uma sucessão binária que possibilita o registo das possíveis exceções decorridas ao longo de <sup>T</sup> dias, em conformidade com o nível de significância estabelecido:

$$
I_{t+1}(\alpha) = \begin{cases} 1 \text{ se } x_{t,t+1} \le -VaR_t(\alpha) \\ 0 \text{ se } x_{t,t+1} > -VaR_t(\alpha) \end{cases}
$$
(3.1)

onde  $x_{t,t+1}$  denota a rendibilidade da carteira no dia  $t+1$ . A sucessão retorna 1, caso seja observada uma exceção, e retorna 0, caso seja verificado o contrário.

A estrutura estatística do backtesting conduz ao uso de testes de hipóteses. A hipótese nula dos mesmos considera que a estimação da probabilidade de uma perda ser superior ao VaR toma valor α. Perante a rejeição da hipótese nula, existe evidência de que a estimação da probabilidade toma um valor superior a α, especificando a baixa adequação do modelo de risco, que determinou o VaR, à série temporal.

A sucessão binária deve ser imprevisível, isto é, antecipadamente não deve existir conhecimento da possível ocorrência de uma exceção, e distribuída de forma independente e idêntica ao longo do tempo, como uma variável aleatória de Bernoulli que toma valor 1 com probabilidade <sup>α</sup> e valor 0 com probabilidade  $(1-\alpha)$ :

$$
H_0: I_{t+1} \sim i. \, i. \, d. \, Bernoulli \, (1 - \alpha) \tag{3.2}
$$

#### <span id="page-35-0"></span>**3.1.1. Testes de cobertura não condicional**

O teste de cobertura não condicional analisa estatisticamente se a frequência de exceções num intervalo de tempo é consistente com o nível de confiança estabelecido. Consequentemente, denominemos a failure rate (FR) como a proporção de vezes em que as perdas sucedidas são superiores ao VaR numa dada amostra. Esta pode ser obtida através de  $x/T$ , onde  $x \in T$  denotam, respetivamente, o número de exceções e de observações da amostra.

A soma dos elementos da sucessão binária concede-nos o número de exceções. Por conseguinte, dado que cada elemento da sucessão é uma variável aleatória com distribuição de Bernoulli, x segue uma distribuição Binomial:

$$
f(x) = {T \choose x} \alpha^x (1 - \alpha)^{T - x}
$$
\n(3.3)

Contudo, o Teorema do Limite Central declara que o aumento consecutivo do número de observações da amostra, possibilita a aproximação da distribuição binomial à distribuição normal:

$$
z = \frac{x - \alpha T}{\sqrt{\alpha (1 - \alpha)T}} \approx N(0,1) \tag{3.4}
$$

onde  $\alpha T$  e  $\alpha (1 - \alpha) T$  denotam, respetivamente, o valor esperado e a variância das exceções.

Kupiec (1995) desenvolveu o teste proportion of failures (POF), o mais conhecido dos testes de cobertura não condicional. A hipótese nula declara que  $FR = \alpha$ . De maneira a que esta possa ser avaliada, a estatística de teste consistirá numa razão de verossimilhança (LR):

$$
LR_{uc} = -2\ln\left(\frac{(1-\alpha)^{T-x}\alpha^x}{\left[1-\left(\frac{x}{T}\right)\right]^{T-x}\left(\frac{x}{T}\right)^x}\right) \tag{3.5}
$$

onde  $LR_{uc}$  é assintoticamente  $\mathcal{X}_1^2$ , sob a hipótese nula. Esta é rejeitada, caso o valor de  $LR_{uc}$  seja superior ao da  $\mathcal{X}_1^2$ , existindo evidência de que o modelo não é correto e a possibilidade de estar a ocorrer uma subestimação do risco.

A construção do teste POF não tem em conta o momento em que as exceções sucedem, residindo a hipótese de um modelo que gera exceções agrupadas não ser rejeitado, uma desvantagem apontada por Campbell (2005) a este teste.
#### **3.1.2. Testes de cobertura condicional**

O teste de cobertura condicional vem colmatar o de cobertura não condicional, dado que na sua construção se quantificam as exceções e o momento em que estas decorrem, estudando igualmente a independência entre as mesmas.

As exceções ocorridas devem ser distribuídas uniformemente ao longo do tempo. Uma vez constatado o contrário, isto é, o aparecimento de um aglomerado de exceções, específica a existência de oscilações nas volatilidades e correlações de mercado que o modelo em estudo não conseguiu detetar e reagir (Christoffersen, 1998).

Christoffersen (1998) desenvolveu o teste *interval forecast*, o mais conhecido dos testes de cobertura condicional. Na sua construção conjuga duas estatísticas de teste, a que avalia a independência das exceções e  $LR_{uc}$ , desenvolvida por Kupiec (1995).

A sucessão binária depende do tempo e pode ser descrita mediante uma matriz de probabilidade de transição, como uma sequência de Markov de primeira ordem, isto é, somente o decorrido hoje é tido em conta para o que pode suceder no dia seguinte:

$$
\Pi_1 = \begin{bmatrix} 1 - \pi_{01} & \pi_{01} \\ 1 - \pi_{11} & \pi_{11} \end{bmatrix} \tag{3.6}
$$

onde  $\pi_{01} = P(I_{t+1} = 1 | I_t = 0)$  e  $\pi_{11} = P(I_{t+1} = 1 | I_t = 1)$ .

A função de verossimilhança do processo de Markov de primeira ordem é dada por:

$$
L(\Pi_1) = (1 - \pi_{01})^{T_{00}} \pi_{01}^{T_{01}} (1 - \pi_{11})^{T_{10}} \pi_{11}^{T_{11}}
$$
\n(3.7)

onde  $T_{ij}$ ,  $i, j = 0, 1$ , quantifica as observações onde se verificou a condição j, tendo sido esta antecedida pela condição *i*. Ao determinarmos a primeira derivada em relação a  $\pi_{01}$  e a  $\pi_{11}$  e igualando a zero, alcançamos as estimativas de máxima verossimilhança:

$$
\hat{\pi}_{01} = \frac{T_{01}}{T_{00} + T_{01}}, \hat{\pi}_{11} = \frac{T_{11}}{T_{10} + T_{11}} \tag{3.8}
$$

A independência entre os elementos da sucessão binária permite afirmar que  $\pi_{01} = \pi_{11} = \pi$ . Consequentemente, de forma a testá-la, a hipótese nula do teste considera que  $\hat{\pi}_{01} = \hat{\pi}_{11}$  e a estatística de teste consiste na razão de verossimilhança:

$$
LR_{ind} = -2 \ln \left( \frac{(1-\pi)^{T_{00}+T_{10}} \pi^{T_{01}+T_{11}}}{(1-\pi_{01})^{T_{00}} \pi_{01}^{T_{01}} (1-\pi_{11})^{T_{10}} \pi_{11}^{T_{11}}} \right)
$$
(3.9)

onde  $\pi = \frac{T_{01} + T_{11}}{T_{01} + T_{11}}$  $\frac{I_{01}+I_{11}}{I_{00}+T_{01}+T_{10}+T_{11}}$  denota a taxa de exceções.  $LR_{ind}$  é assintoticamente  $\mathcal{X}_1^2$ , sob a hipótese nula.

A combinação das estatísticas de teste  $LR_{uc}$  e  $LR_{ind}$  possibilita a obtenção da estatística de teste do teste de cobertura condicional:

$$
LR_{cc} = LR_{uc} + LR_{ind} \tag{3.9}
$$

onde  $LR_{cc}$  converge assintoticamente para  $\mathcal{X}_2^2$ . A hipótese nula assume que  $\pi_{01} = \pi_{11} = \pi = \alpha$ .

Campbell (2005) menciona a possibilidade de um modelo ser validado mediante este teste e rejeitado pelo teste de cobertura não condicional ou de independência, tornando-se igualmente importante a realização dos dois últimos testes.

#### **3.2. Backtesting ES**

O backtesting ao ES não se encontra tão desenvolvido como para o VaR, dado que o VaR é a principal medida de risco e devido à descoberta de que o ES não possuía elicitabilidade, considerando-se que não seria possível aplicar-lhe backtesting. Nesse sentido, o Comité de Supervisão Bancária da Basileia recebeu fortes críticas ao apresentar a proposta de transição para o ES como a medida exigida pelos reguladores, dado que acreditavam que detetaria melhor as perdas extremas em momentos de turbulência no mercado.

Contudo, Acerbi e Szekely (2014) manifestam a possibilidade de aplicar backtesting ao ES, desde que na construção do teste não seja tida em conta a propriedade de elicitabilidade, declarando que esta é importante para a seleção do modelo e não para a sua validação. No estudo realizado, desenvolveram três testes com base não paramétrica e independentes da distribuição. Dois dos testes são definidos e descritos a seguir.

#### **3.2.1. Elicitabilidade**

Uma estatística  $\psi(Y)$  de uma variável aleatória Y é dita elicitável, se minimizar o valor esperado de uma função score S:

$$
\psi = \arg\min_{x} \mathbb{E}[S(x, Y)] \tag{3.10}
$$

A comparação entre os métodos de estimação pode ser realizada mediante uma função score, isto é, uma medida de risco, como o erro absoluto ou quadrático, calculada como a média sobre os casos de estimação:

$$
\bar{S} = \frac{1}{T} \sum_{t=1}^{T} S(x_t, y_t)
$$
\n(3.11)

onde se requere que tome o menor valor possível.  $x_t$  e  $y_t$  denotam, respetivamente, as estimações para as estatísticas e os valores reais tomados pela variável aleatória.

#### **3.2.2. Abordagem de Acerbi e Szekely (2014)**

A estrutura estatística do backtesting conduz ao uso de testes de hipóteses. A independência entre os acontecimentos presentes na cauda é testada somente após o conhecimento das exceções ao VaR. A hipótese nula do teste considera que a estimação do ES é correta. Na sua rejeição, existe evidência de subestimação do risco.

A rendibilidade observada por uma instituição no dia $t,\ t\ =\ 1,...,T,\ \epsilon$ denotada por  $X_t.$  A distribuição  $F_t$ associada é desconhecida, podendo ser prevista uma distribuição  $P_t,$ condicionada à informação usada para determinar o VaR e o ES. As variáveis aleatórias  $\vec{X} = \{X_t\}$  são independentes, mas não identicamente distribuídas.

As distribuições são contínuas e estritamente crescentes, não existindo nenhuma restrição relativamente à variabilidade de  $F_t$  e  $P_t$  ao longo do tempo. Consequentemente,  $VaR_{\alpha,t}^F$  e  $ES_{\alpha,t}^F$  denotam o valor das medidas de risco quando  $X \sim F\, \mathrm{e}$ o ES pode ser escrito como:

$$
ES_{\alpha,t} = -\mathbb{E}\big[X_t | X_t + VaR_{\alpha,t} < 0\big] \tag{3.12}
$$

#### **Teste 1**

O primeiro teste é desenvolvido mediante a esperança condicional apresentada acima:

$$
\mathbb{E}\left[\frac{X_t}{ES_{\alpha,t}} + 1|X_t + VaR_{\alpha,t} < 0\right] = 0\tag{3.13}
$$

A estatística de teste é construída de forma a possibilitar a avaliação da dimensão das exceções decorridas relativamente às estimativas realizadas pelo modelo:

$$
Z_1(\vec{X}) = \frac{\sum_{t=1}^{T} \frac{X_t I_t}{ES_{\alpha,t}}}{N_T} + 1
$$
\n(3.14)

onde  $I_t = (X_t + VaR_{\alpha,t} < 0)$  denota a função indicadora de uma exceção VaR e  $N_T = \sum_{t=1}^{T} I_t > 0$ .

A hipótese nula associada ao teste considera que  $P_t^{[\alpha]} = F_t^{[\alpha]} \forall t$ , onde  $P_t^{[\alpha]}(x) = \min(1, P_t(x))$  $\alpha$ ) consiste na distribuição da cauda para  $x < -VaR_{\alpha,t}$ .

Por sua vez, a hipótese alternativa refere que:

$$
ES_{\alpha,t}^F \ge ES_{\alpha,t}, \forall t \ e > \text{para algum t} \tag{3.15}
$$

$$
VaR_{\alpha,t}^F = VaR_{\alpha,t}, \forall t \tag{3.16}
$$

A estimação do  $VaR_{\alpha}$  ainda está correta sob  $H_I$ , dado que é testada previamente à realização deste teste.

A implementação do teste revela insensibilidade ao número excessivo de exceções, uma vez que usa a média das próprias exceções do VaR (Wimmerstedt, 2015). Perante as considerações feitas:

$$
\mathbb{E}_{H_0}[Z_1|N_T>0] = 0 \cdot \mathbb{E}_{H_1}[Z_1|N_T>0] < 0,\tag{3.17}
$$

isto é, espera-se que  $Z_1(\vec{x})$  tome valor zero sob a hipótese nula. Caso constatado o contrário, existe evidência de subestimação do risco.

#### **Teste 2**

O segundo teste sugerido por Acerbi e Szekely (2014) surge mediante a representação do ES como uma esperança não condicional:

$$
ES_{\alpha,t} = -\mathbb{E}\left[\frac{X_t I_t}{\alpha}\right] \tag{3.18}
$$

A estatística de teste construída toma a forma:

$$
Z_2(\vec{X}) = \sum_{t=1}^{T} \frac{X_t I_t}{T \alpha E S_{\alpha,t}} + 1
$$
\n(3.19)

A hipótese nula associada ao teste considera que  $P_t^{[\alpha]} = F_t^{[\alpha]} \forall t$ . Contudo, a hipótese alternativa refere que:

$$
ES_{\alpha,t}^F \ge ES_{\alpha,t}, \forall t \ e \ \text{ para algun t} \tag{3.20}
$$

$$
VaR_{\alpha,t}^F \ge VaR_{\alpha,t}, \forall t \tag{3.21}
$$

Dadas as considerações feitas:

$$
\mathbb{E}_{H_0}[Z_2] = 0 \cdot \mathbb{E}_{H_1}[Z_2] < 0,\tag{3.22}
$$

não sendo solicitada a independência das observações  $X_t$ .

O teste 2 possibilita a avaliação simultânea da frequência e dimensão dos acontecimentos presentes na cauda com base na relação:

$$
Z_2 = 1 - (1 - Z_1) \frac{N_T}{T\alpha} \tag{3.23}
$$

tendo em conta que  $\mathbb{E}_{H_0}[N_T] = T\alpha$ .

### **4. Dados**

De modo a realizar uma avaliação empírica da aderência dos métodos não paramétricos, será simulado um investimento numa carteira composta por três índices bolsistas representativos, um norte americano (S&P 500) e dois europeus (FTSE 100 e DAX 30). Em cada ativo serão investidos EUR 2500, o que implica igual peso na carteira. Os dados para análise, extraídos do Yahoo.finance, correspondem às cotações históricas diárias de fecho.

A avaliação do risco de trading do investimento será com base nos valores observados a 30/12/2019, o que implica a análise das possíveis perdas inesperadas que podem decorrer a 02/01/2020. De maneira a averiguar as reservas a deter para cobrir 99% das perdas que podem suceder nas posições investidas, é determinado o VaR a 99% de confiança. É igualmente apurada a perda média esperada, caso as perdas efetivas excedam o montante alcançado pelo VaR a 99%, o que corresponde ao ES a 99% de confiança.

A série temporal para cada um dos ativos abrange o período de 02/01/2015 a 30/12/2019, correspondendo a um total de 1262 cotações históricas. Paralelamente, para permitir a conversão para a mesma moeda de base (o EUR), construímos outra série temporal para o mesmo período, mas para as taxas de câmbio USD/EUR e GBP/EUR.

A implementação dos métodos requer o uso de rendibilidades. Estas podem ser determinadas de modo aritmético ou geométrico. Contudo, Jorion (2007) declara que as rendibilidades geométricas são economicamente mais significativas do que as rendibilidades aritméticas, sendo estas as mais usadas em Finanças:

$$
r_t = \log\left(\frac{P_t}{P_{t-1}}\right) \tag{4.1}
$$

onde  $P_t$  denota o preço do ativo ou o valor da carteira no instante de tempo t.

A tabela 1 ilustra a volatilidade e a rendibilidade máxima e mínima, com frequência diária, de cada um dos ativos em carteira. O desenrolar do período em estudo permite apurar que as taxas de câmbio são os ativos menos voláteis, dado que apresentam as menores variações. Nesse sentido, e ao serem incorporados de forma implícita em carteira, não provocarão oscilações consideráveis nas cotações dos índices bolsistas.

As volatilidades dos índices encontram-se muito próximas entre si, sendo o DAX 30 o índice mais volátil e o S&P 500 o menos volátil, apesar de ser neste último onde se regista a maior variação na rendibilidade. A rendibilidade mínima foi verificada no FTSE 100.

Os ativos financeiros usados apresentam uma característica importante para o estudo, isto é, alguma volatilidade, o que nos permite verificar se as estimativas do VaR e do ES determinadas pelos métodos de avaliação completa acompanham a evolução do mercado.

|                       | Variação máxima | Variação mínima | Volatilidade |
|-----------------------|-----------------|-----------------|--------------|
| <b>DAX 30</b>         | $4.85\%$        | $-7.07\%$       | $1.11\%$     |
| <b>FTSE 100 (GBP)</b> | $5.01\%$        | $-9.19\%$       | 1.07%        |
| S&P 500 (USD)         | $5.61\%$        | $-6.03\%$       | 1.0%         |
| $\bf{USD/EUR}$        | $2.02\%$        | $-5.99\%$       | $0.53\%$     |
| GBP/EUR               | 2.43%           | $-3.0\%$        | $0.56\%$     |

**Tabela 1:** Volatilidade e rendibilidade máxima e mínima de cada um dos ativos em carteira

## **5. Resultados**

A capacidade de resposta por parte dos métodos não paramétricos, face aos acontecimentos observados em mercado, é analisada em dois momentos distintos deste, designadamente em condições normais e extremas de mercado.

#### **5.1. Condições normais de mercado**

A tabela 2 contém as estimativas do VaR e do ES a um nível de confiança de 99%, determinadas mediante o método de Simulação Histórica para cada um dos ativos e para a carteira em estudo. Do mesmo modo, encontramos o benefício de diversificação, igual a 9.17%.

|                | <b>DAX 30</b> | <b>FTSE 100</b> | <b>S&amp;P 500</b> | Carteira |
|----------------|---------------|-----------------|--------------------|----------|
| VaR 99%        | 76.6295       | 78.9936         | 76.5038            | 210.8336 |
| ES 99\%        | 96.5673       | 109.5735        | 96.1929            | 269.9320 |
| Diversificação | -             | -               |                    | $9.17\%$ |

**Tabela 2:** Resultados referentes à implementação do método de Simulação Histórica

A implementação do método de Simulação Histórica Híbrida requer a determinação do valor a tomar pelo fator de decaimento. No desenvolvimento do método, Boudoukh et al. (1998) usaram o valor 0.99. Este será o valor a usar na implementação do método, especificando uma forte reação aos acontecimentos que surgem em mercado.

Contudo, Basu (2011) ao recorrer a este método usou como valor para o fator de decaimento 0.94, argumentando que os resultados alcançados não dependeram da escolha do fator. No entanto, o mesmo não se verificou no nosso estudo, dado que os pesos que se atribuíam às rendibilidades históricas oscilavam consideravelmente consoante o valor que o fator de decaimento tomava.

A tabela 3 representa as estimativas do VaR e do ES a um nível de confiança de 99% para cada um dos ativos e para a carteira em estudo, determinadas com base no método de Simulação Histórica Híbrida. Os valores confirmam que o benefício de diversificação é igual a 14.12%, um valor superior ao obtido no método de Simulação Histórica.

|                | <b>DAX 30</b> | <b>FTSE 100</b> | <b>S&amp;P 500</b> | Carteira |
|----------------|---------------|-----------------|--------------------|----------|
| VaR 99%        | 67.7322       | 61.6666         | 73.7572            | 174.4665 |
| ES 99%         | 86.1649       | 89.9206         | 94.5904            | 235.6492 |
| Diversificação | -             |                 |                    | 14.12\%  |

**Tabela 3:** Resultados referentes à implementação do método de Simulação Histórica Híbrida

A comparação das estimativas das medidas de risco alcançadas com ambos os métodos, revela que estas tomam um valor mais baixo quando determinadas pelo método de Simulação Histórica Híbrida. O "efeito fantasma", um dos problemas apresentados pelo método de Simulação Histórica, encontra-se refletido nos resultados, dado que a atribuição de pesos com menor valor aos acontecimentos adversos decorridos no passado, pelo método de Simulação Histórica Híbrida, desencadeou estimativas do VaR e do ES com menor valor, salientando a possibilidade de o método de Simulação Histórica sobrestimar o risco.

Na investigação realizada por Basu (2011), apurou-se uma subestimação do risco quando usado o método de Simulação Histórica, uma vez que as maiores perdas sucederam próximas do presente, e ao serem estas a receberem o maior peso, desencadeou estimativas das medidas de risco com maior valor.

Boudoukh et al. (1998) constataram, por evidência de resultados empíricos, que existe uma melhoria significativa no desempenho estatístico do método de Simulação Histórica Híbrida relativamente ao método de Simulação Histórica, o que corrobora com os resultados da tabela 3 e com os que são apresentados por Basu (2011), dado que este método evidencia um acompanhamento dos acontecimentos em mercado mais realista.

A implementação do método de Simulação Histórica ponderada pela volatilidade requer a previsão da variância condicional. Esta é estimada com base num modelo GARCH(1,1). De modo a estimar os parâmetros deste modelo, é usado um procedimento de pesquisa iterativa, conseguido por meio do método de máxima verossimilhança, que procura maximizar a função:

$$
\max \sum_{i=1}^{m} \left[ -\ln(\sigma_i^2) - \frac{r_i^2}{\sigma_i^2} \right]
$$
\n(5.1)

Consequentemente, o modelo GARCH(1,1) usado na previsão da volatilidade das rendibilidades de cada um dos ativos em estudo toma a forma:

$$
DAX 30: \sigma_t^2 = 4.1991x 10^{-6} + 0.1061 * r_{t-1}^2 + 0.8597 * \sigma_{t-1}^2 \tag{5.2}
$$

FTSE 100: 
$$
\sigma_t^2 = 4.9923 \times 10^{-6} + 0.1380 \times r_{t-1}^2 + 0.8208 \times \sigma_{t-1}^2
$$
 (5.3)

$$
S\&P\ 500: \sigma_t^2 = 5.2045x\ 10^{-6} + 0.0925 * r_{t-1}^2 + 0.8546 * \sigma_{t-1}^2 \tag{5.4}
$$

onde a condição de estacionaridade de cada um dos modelos é satisfeita, dado que a soma dos coeficientes associados aos parâmetros  $\alpha \in \beta$  toma um valor inferior a 1.

A volatilidade das rendibilidades dos ativos financeiros flutua ao longo do tempo, exibindo autocorrelação. Por conseguinte, pretende-se que no processo de estimação usado a volatilidade estimada seja independente e identicamente distribuída, removendo a autocorrelação existente e possibilitando resultados bem-comportados. O teste de Ljung-Box é utilizado, de modo a apurarmos se o processo de estimação cumpriu com os requisitos. Este apresenta a estatística de teste:

$$
Q = n(n+2) \sum_{k=1}^{K} \frac{\hat{p}_k^2}{n-k} \sim \chi^2_{(K)}
$$
\n(5.5)

onde  $n, K$  e  $\hat{p}_k$  denotam, respetivamente, o número de observações da amostra, o número de graus de liberdade e a autocorrelação estimada da série.

O teste de Ljung-Box é realizado com 15 graus de liberdade e um nível de confiança de 99%, apresentando o valor crítico de 30.58. A tabela 4 apresenta os valores tomados pela estatística de teste na sua aplicação a cada um dos ativos em estudo. Por tomarem um valor inferior ao valor crítico, existe evidência de o processo cumprir com os requisitos.

**Tabela 4:** Valores tomados pela estatística de teste no teste de Ljung-Box

|   | <b>DAX 30</b> | <b>FTSE 100</b> | <b>S&amp;P 500</b> |
|---|---------------|-----------------|--------------------|
| ų | $6.95\,$      | Q 73<br>∋.≀ง    | 11.19              |

A tabela 5 contém as estimativas das medidas de risco a um nível de confiança de 99%, determinadas mediante o método de Simulação Histórica ponderada pela volatilidade para cada um dos ativos e para a carteira em estudo. O benefício de diversificação é igual a 7.15%, um valor inferior ao obtido nos métodos de Simulação Histórica e Simulação Histórica Híbrida.

**Tabela 5:** Resultados referentes à implementação do método de Simulação Histórica ponderada pela volatilidade

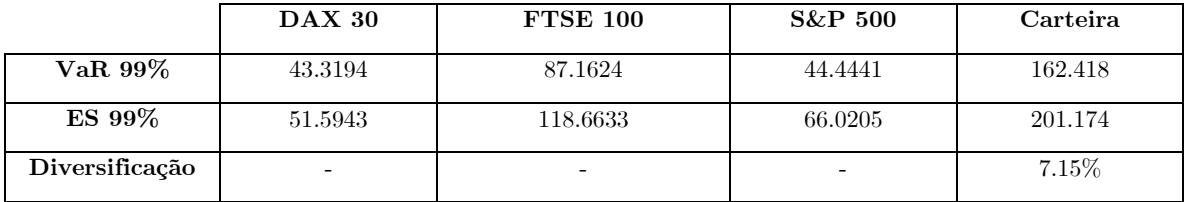

A comparação das estimativas das medidas de risco que constam na tabela 2 e 5, revelam diferenças substanciais, predominantemente nas estimativas relativas ao DAX 30, ao S&P 500 e, consequentemente,

à carteira. Esta variante do método de Simulação Histórica, ao ajustar as rendibilidades históricas da série temporal pelo fator de volatilidade, torna-as sensíveis às oscilações da volatilidade vigente em mercado. Na implementação do método de Simulação Histórica, a volatilidade das rendibilidades é fixada, evidenciando, uma vez mais, a possibilidade de o método de Simulação Histórica sobrestimar o risco.

O Anexo A ilustra graficamente as previsões da volatilidade condicional referentes a cada um dos ativos em estudo. As figuras 1 e 3 salientam que a previsão da volatilidade condicional vigente toma um valor inferior à grande maioria das restantes previsões para os instantes de tempo antecedentes, desencadeando rendibilidades ajustadas com valor inferior às históricas, reduzindo igualmente o valor da estimativa do VaR e do ES, dado que o fator de volatilidade toma sobretudo um valor menor do que 1. Contudo, a figura 2 realça que as previsões da volatilidade antecedentes à vigente tomam diversas vezes um valor inferior e superior a esta, não provocando um desequilíbrio tão acentuado na estimativa do VaR e do ES.

As volatilidades históricas observadas durante o período abrangido pela série temporal estudo, sustentam a descrição feita acima. Nesse sentido, apuramos que o modelo GARCH(1,1) concedeu previsões da volatilidade próximas do que foi verificado.

Basu (2011) ao recorrer aos métodos de Simulação Histórica e Simulação Histórica ponderada pela volatilidade constata que as estimativas das medidas de risco tomam o mesmo valor quando determinadas por estes dois métodos. A diferença nos resultados alcançados em ambos os estudos pode estar relacionada com a forma como Basu (2011) prevê a volatilidade condicional, uma vez que este recorre ao modelo EWMA, ou com a baixa variação da volatilidade dos ativos em estudo durante o período compreendido pela série.

Na implementação do método de Simulação de Monte Carlo são simulados 50 000 preços para cada um dos índices bolsistas em estudo, mediante o uso do movimento Browniano Geométrico.

A tabela 6 contém as estimativas das medidas de risco a um nível de confiança de 99% para cada um dos ativos e para a carteira em estudo, determinadas com base no método de Simulação de Monte Carlo. Aferimos que o benefício de diversificação é igual a 4.79%, o valor mais baixo relativamente ao obtido no método de Simulação Histórica e nas suas variantes.

|                | <b>DAX 30</b> | <b>FTSE 100</b> | <b>S&amp;P 500</b> | Carteira |
|----------------|---------------|-----------------|--------------------|----------|
| VaR 99%        | 78.7884       | 74.6818         | 62.155             | 205.3037 |
| ES 99%         | 90.2969       | 85.5114         | 71.267             | 235.3124 |
| Diversificação |               | ۰               |                    | 4.79%    |

**Tabela 6:** Resultados referentes à implementação do método de Simulação de Monte Carlo

A comparação das estimativas das medidas de risco nas tabelas 2 e 6 salientam discrepâncias consideráveis no valor tomado pelo VaR associado ao S&P 500 e pelo ES relativo ao ativos e carteira. Os parâmetros usados neste método são estimados com base numa amostra de observações históricas, a grande maioria destas próximas da média, desencadeando estimativas do VaR e do ES com valores mais baixos.

Aquando a implementação do método de Simulação de Monte Carlo, Basu (2011) simula os preços dos ativos de maneira distinta da que foi apresentada no capítulo 1.3.4. Estes são simulados com base na distribuição que melhor se ajusta à série temporal usada no estudo. Apesar de serem usadas diferentes formas de simulação, a comparação das estimativas das medidas de risco alcançadas quando usado este método e o método de Simulação Histórica, desencadeia averiguações semelhantes em ambos os estudos.

#### **5.2. Condições não normais de mercado**

A série temporal para cada um dos ativos em estudo, entre o início de 2007 e o término de 2014, revela que a maior descida diária por parte das cotações dos três índices bolsistas foi de aproximadamente 10%. Por conseguinte, será aplicado um teste de stress multivariado com base num cenário hipotético, consistindo este numa descida simultânea de 10% nas cotações dos três índices bolsistas.

Adicionalmente, é aplicado um segundo teste de stress multivariado com base num cenário hipotético. O cenário assume uma descida simultânea de 15% nas cotações dos três índices bolsistas, possibilitando o estudo da resposta dos métodos não paramétricos a uma descida diária superior à observada historicamente.

Na tabela 7 constam as estimativas do VaR e do ES a 99% de confiança para cada um dos ativos e para a carteira em estudo. Estas são determinadas com o método de Simulação Histórica após uma descida de 10% e 15% nas cotações dos ativos referentes à data de liquidação do investimento.

**Tabela 7:** Resultados referentes à implementação do método de Simulação Histórica sob dois testes de stress

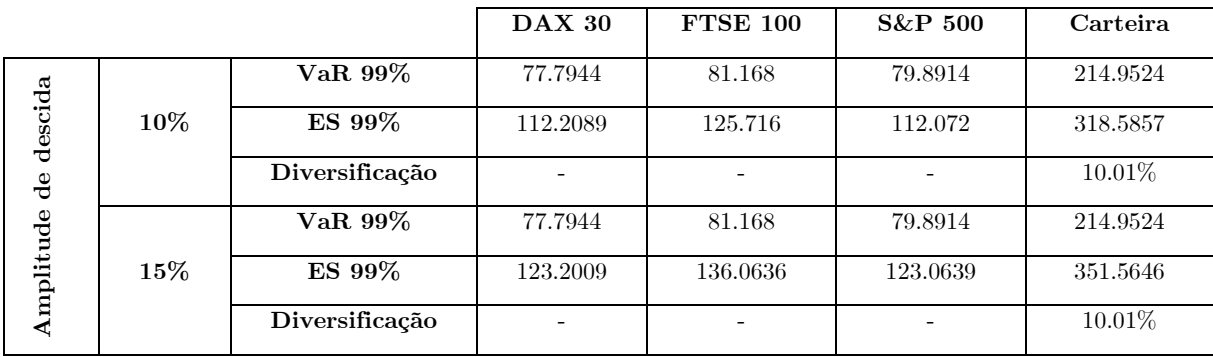

Na aplicação do primeiro teste de stress, apuramos que uma descida de 10% nas cotações dos ativos desencadeou um benefício de diversificação de 10.01%, permanecendo este valor inalterado quando aplicado o segundo teste de stress. Existe uma subida muito ligeira no valor do benefício de diversificação relativamente ao alcançado pelo mesmo método em condições normais de mercado. Esta averiguação relaciona-se com a reduzida resposta aos choques demonstrado pelo VaR quando determinado mediante este método, dado que a implementação do primeiro teste provocou um aumento modesto no valor da estimativa do VaR em relação aos valores que constam na tabela 1, mantendo-se estes uma vez mais inalterados quando aplicado o segundo teste. Constatamos que um grande choque pode gerar uma perda tão elevada que se torna indetetável pelo VaR a 99%.

Contudo, as estimativas do ES alcançadas aquando da implementação dos dois testes de stress evidenciam uma maior reação aos choques. Esta é uma medida de risco sensível aos acontecimentos que sucedem em mercado, dado que consiste na média das perdas extremas que estão além do VaR.

A tabela 8 contém as estimativas das medidas de risco a 99% de confiança, determinadas com o método de Simulação Histórica Híbrida para cada um dos ativos e para a carteira em estudo após uma descida de 10% e 15% nas cotações dos ativos referentes à data de liquidação do investimento.

**Tabela 8:** Resultados referentes à implementação do método de Simulação Histórica Híbrida sob dois testes de stress

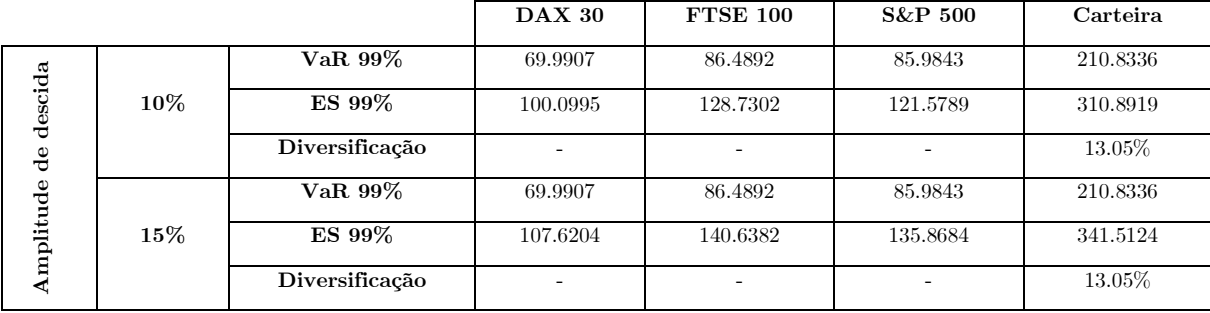

As estimativas obtidas para o VaR no primeiro teste de stress revelam reação ao choque aplicado, nomeadamente quando comparadas com os valores alcançados pelo mesmo método em condições normais de mercado. O benefício de diversificação desceu 1.07 p.p, para 13.05%. No segundo teste de stress apuramos que as estimativas do VaR não sofrem alterações relativamente aos valores obtidos no primeiro teste. Consequentemente, o benefício de diversificação permanece inalterado.

Nos testes de stress usados, são as cotações dos ativos referentes à data de liquidação do investimento que recebem os choques. Por conseguinte, na implementação do método, a rendibilidade histórica mais recente da série temporal recebe o maior peso, contendo esta as cotações que recebem o choque, o que pode desencadear uma perda tão elevada que ultrapasse o nível de confiança de 99%, não afetando o valor do VaR.

De modo análogo ao apurado no método antecedente, verificamos que as estimativas do ES se revelam reativas aos choques, aquando da implementação dos dois testes de stress.

Os resultados alcançados com o uso do método de Simulação Histórica Híbrida sob os dois testes de stress, desencadearam constatações bastante diferentes das que são feitas pelo Basu (2011), uma vez que não verificamos uma subida tão elevada nas estimativas do VaR, ao ponto de estas tomarem o valor da perda máxima que consta na série temporal, impedindo a estimação do ES.

A implementação dos testes de stress no método de Simulação Histórica ponderada pela volatilidade é realizada de maneira distinta, uma vez que os choques serão introduzidos no processo de previsão da variância condicional, isto é, no modelo GARCH(1,1). Basu (2011) refere que, se no modelo interpretarmos a última previsão da variância como a variância histórica e a rendibilidade realizada como o choque aplicado, alcançamos a previsão da variância sob stress:

$$
\sigma_S^2 = \omega + \alpha s^2 + \beta \sigma_H^2 \tag{5.6}
$$

Perante as considerações feitas, o fator de ajustamento da volatilidade toma a forma  $\sigma_s/\sigma_H$ , dado que  $\sigma_H = \sigma_{t-1}$  e  $\sigma_S = \sigma_T$ , uma vez que os coeficentes e variáveis do modelo se encontram fixos. Consequentemente, o fator de ajustamento da volatilidade será igualmente constante.

As relações estabelecidas possibilitam que as estimativas efetuadas para os coeficientes do modelo em condições normais de mercado sejam usadas aquando da aplicação dos testes de stress. Na tabela 9 constam os fatores de ajustamento da volatilidade para cada um dos ativos em estudo após a aplicação de um choque de 10% e 15%. Apuramos que para cada um dos ativos, o fator aumenta com o choque, tomando este sempre um valor superior a 1, especificando que as rendibilidades ajustadas tomarão um valor superior às rendibilidades históricas.

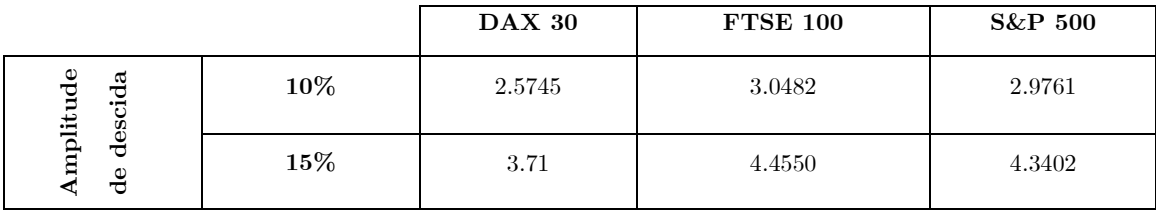

**Tabela 9:** Fatores de ajustamento da volatilidade após a aplicação de dois choques

A tabela 10 contém as estimativas das medidas de risco a 99% de confiança para cada um dos ativos e para a carteira em estudo, determinadas mediante o método de Simulação Histórica ponderada pela volatilidade aplicado em dois testes de stress.

**Tabela 10:** Resultados referentes à implementação do método de Simulação Histórica ponderada pela volatilidade sob dois testes de stress

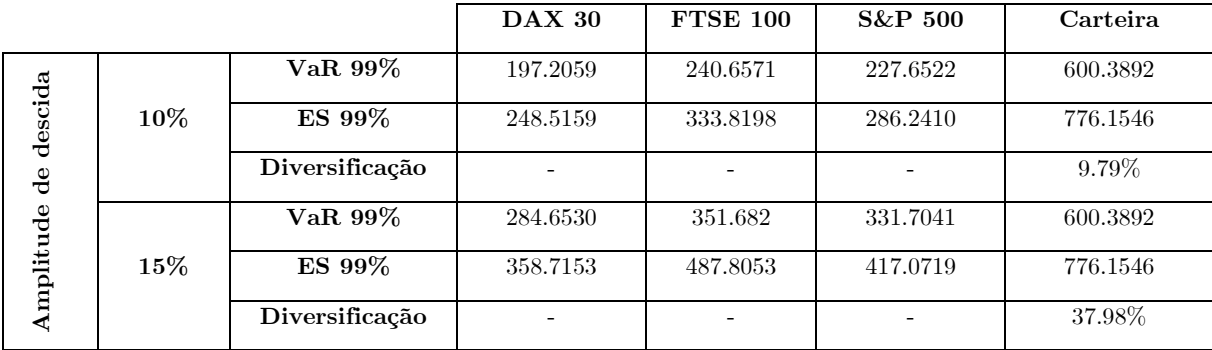

As estimativas do VaR e do ES revelam um aumento muito acentuado com a implementação dos testes de stress, comparativamente aos valores alcançados pelo mesmo método em condições normais de mercado, uma consequência do facto de todas as rendibilidades ajustadas tomarem um valor superior relativamente às rendibilidades históricas. Contudo, enquanto que no estudo realizado verificamos que as medidas de risco se mostram muito mais reativas quando determinadas por este método do que em relação ao método de Simulação Histórica Híbrida, Basu (2011) constata exatamente o oposto.

O benefício de diversificação apresenta um aumento de 2.74 p.p e de 30.98%, na implementação do choque de 10% e de 15%, respetivamente. A maior discrepância observa-se na aplicação do último choque, uma vez que permaneceu inalterado o valor das estimativas das medidas de risco para a carteira, do choque de 10% para o de 15%.

Na implementação dos testes de stress no método de Simulação de Monte Carlo, os choques são igualmente introduzidos no processo de previsão da variância e, consequentemente, na previsão da correlação, refletindo-se no processo de simulação dos preços dos ativos em estudo. A variância é estimada do mesmo modo que no método antecedente.

A tabela 11 ilustra as estimativas do VaR e do ES a 99% de confiança, ambas determinadas com o método de Simulação de Monte Carlo sob dois testes de stress, para cada um dos ativos e para a carteira em estudo.

**Tabela 11:** Resultados referentes à implementação do método de Simulação de Monte Carlo sob dois testes de stress

|                        |        |                | <b>DAX 30</b>            | <b>FTSE 100</b> | <b>S&amp;P 500</b> | Carteira |
|------------------------|--------|----------------|--------------------------|-----------------|--------------------|----------|
|                        |        | VaR 99%        | 204.4010                 | 228.5129        | 188.8052           | 393.1764 |
| descida                | 10%    | ES 99%         | 234.1339                 | 261.5982        | 216.0958           | 449.0524 |
| $\mathbf{d}\mathbf{e}$ |        | Diversificação | $\overline{\phantom{0}}$ |                 |                    | 36.76\%  |
|                        |        | VaR 99%        | 296.3530                 | 335.3513        | 275.6097           | 551.5854 |
| Amplitude              | $15\%$ | ES 99%         | 339.2123                 | 383.7800        | 315.4875           | 630.4771 |
|                        |        | Diversificação | $\overline{\phantom{a}}$ |                 |                    | 39.21\%  |

As estimativas das medidas de risco manifestam um aumento acentuado no contexto de stress, comparativamente aos valores alcançados pelo mesmo método em condições normais de mercado, evidenciando reação aos choques aplicados. O benefício de diversificação apresentou um aumento de 31.97% e de 34.42%, na implementação do choque de 10% e de 15%, respetivamente. Apuramos uma elevada discrepância face ao que é alcançando pelo mesmo em condições normais de mercado.

A comparação das estimativas do VaR e do ES nas tabelas 10 e 11, salientam diferenças nos valores tomados por estas. Em ambos os métodos, as medidas de risco demonstram-se reativas. Contudo, constatamos uma maior capacidade de resposta aos choques por parte do método de Simulação Histórica ponderada pela volatilidade. Nos dois métodos, o choque é introduzido no processo de previsão da variância. Na realidade, essa incorporação provocou no método de Simulação de Monte Carlo um aumento significativo na variância e uma queda brusca na correlação entre os índices bolsistas. No entanto, o drift permaneceu inalterado. Sendo este estimado com base numa amostra de observações históricas (a maioria em torno da média), o valor resultante desencadeia estimativas do VaR e do ES com valores mais baixos.

Basu (2011) implementa o método de Simulação de Monte Carlo em contexto de stress de forma distinta. Este assume que os choques futuros seguem as mesmas distribuições que as rendibilidades históricas da série temporal em estudo. Nesse sentido, determina a distribuição que melhor se ajusta à série temporal, declarando que os choques afetam os parâmetros da distribuição. As duas formas distintas de aplicar os testes de stress desencadeiam diferentes averiguações por ambas as partes, uma vez que no nosso estudo, as medidas de risco mostram-se muito mais reativas aos choques aplicados, quando comparadas com as estimativas alcançadas mediante o mesmo método em condições normais de mercado.

#### **5.3. Backtesting**

A investigação à capacidade de resposta por parte dos métodos não paramétricos, face aos acontecimentos decorridos em mercado, só poderá ser colmatada com a avaliação da coerência e adequação das estimativas das medidas de risco determinadas mediante os métodos de avaliação completa. Para o efeito, será usado o backtesting. No período de teste serão realizadas 250 comparações diárias para cada um dos ativos e para a carteira em estudo. Em cada uma das comparações, as estimativas das medidas de risco serão determinadas com base numa série temporal composta por 1011 cotações históricas.

#### **5.3.1. Backtesting VaR**

O backtesting ao VaR é realizado a 99% de confiança, o que corresponde a esperar a ocorrência de exceções em 10 dias, nos quais as perdas excedem o VaR estimado. O Anexo B apresenta as tabelas que especificam o número de exceções observadas aquando da estimativa do VaR determinada mediante os métodos de avaliação completa, em condições normais de mercado e nos dois testes de stress.

O número de exceções observadas que constam na tabela 12 do referido Anexo permitem salientar que estas são em menor número quando usado o método de Simulação Histórica ou o método de Simulação de Monte Carlo. Na implementação dos dois testes de stress, apuramos que o número de exceções verificadas quando utilizado o método de Simulação Histórica ou Simulação Histórica Híbrida permanece inalterado, comparativamente ao que consta para os mesmos métodos na tabela 12. Contudo, para o método de Simulação Histórica ponderada pela volatilidade e para o método de Simulação de Monte Carlo, não foram verificadas quaisquer exceções com a aplicação dos dois choques. O número de exceções verificadas, quando usados os métodos de avaliação completa, são uma consequência da forma como as estimativas do VaR vão acompanhando a evolução do mercado.

A aplicação do teste de Kupiec permite-nos avaliar estatisticamente se o número de exceções observadas é consistente com o nível de confiança estabelecido. Consequentemente, as tabelas 15, 16, 17 e 18 do Anexo B contêm os resultados referentes a esse mesmo teste para cada um dos índices bolsistas e carteira.

A análise dos resultados referentes ao teste evidencia que o método de Simulação Histórica Híbrida é o método de avaliação completa que melhor se ajusta aos índices bolsistas e à carteira, uma vez que a rejeição da hipótese nula se verificou uma única vez e por uma margem bastante baixa no índice S&P 500, salientando que o número de exceções verificadas é consistente com o nível de confiança de 99%. O método de Simulação Histórica ponderada pela volatilidade ajusta-se bem aos ativos e à carteira somente em condições normais de mercado, constatando-se uma vez mais a rejeição da hipótese nula no S&P500, nas mesmas condições que anteriormente. No entanto, este método sob os dois testes de stress e os métodos de Simulação Histórica e Simulação de Monte Carlo, tanto em condições normais de mercado como sob os dois testes de stress, originam um número de exceções observadas bastante inferior ao esperado, o que de acordo com Kupiec (1995) realça o não ajuste destes métodos e a forte possibilidade de estar a suceder uma sobrestimação do risco.

Metha et al. (2012) ilustram graficamente os resultados referentes ao backtesting, possibilitando a verificação de que estes corroboram com as afirmações efetuadas acima sobre o método de Simulação Histórica. Segundo Hull e White (1998), o método de Simulação Histórica ponderada pela volatilidade apresenta um melhor desempenho relativamente ao método de Simulação Histórica Híbrida. Contudo, apurámos que, de uma forma geral, em condições normais de mercado, ambos os métodos apresentam um bom desempenho.

As tabelas 15, 16, 17 e 18 contêm igualmente resultados relativos ao teste de independência e de cobertura condicional. O teste de independência é usado com o intuito de apurarmos se as exceções são independentes entre si. Nesse sentido, o teste não é aplicado aos métodos de Simulação Histórica ponderada pela volatilidade e de Simulação de Monte Carlo, quando estes estão sob os dois testes de stress, uma vez que não foram observadas quaisquer exceções. Os resultados alcançados no teste especificam que a hipótese nula nunca é rejeitada, isto é, as exceções verificadas não dependeram do que sucedeu no dia anterior.

O backtesting ao VaR é finalizado com o teste de cobertura condicional. A estatística de teste neste caso, ao ser uma junção das estatísticas de teste dos dois testes mencionados anteriormente, permite-nos avaliar em simultâneo se o número de exceções observadas é consistente com o nível de confiança e se estas são independentes entre si. Nesse sentido, os casos para os quais não aplicámos o teste de independência mantêm-se neste teste. Os resultados alcançados no teste corroboram os que são obtidos no teste de Kupiec, com exceção do que foi apurado para o índice S&P 500, isto é, não existiu rejeição da hipótese nula aquando o uso dos métodos de Simulação Histórica Híbrida e Simulação Histórica ponderada pela volatilidade.

Burdorf e Vuuren (2018) referem que os testes existentes não são bons para validar o VaR, aquando o uso do método de Simulação de Monte Carlo. Estes afirmam que não faz sentido aplicar backtesting, uma vez que as rendibilidades a usar são simuladas, isto é, não ocorreram na realidade. Contudo, apesar de as rendibilidades serem simuladas, é necessário investigar se as estimativas do VaR são idênticas ao que na realidade se verifica, e os testes existentes permitem-nos realizar este estudo. Neste método, o backtesting ao VaR requer uma exigência computacional bastante elevada, dado que para cada uma das 250 comparações diárias, são simulados 50 000 preços para cada um dos índices bolsistas em estudo.

Perante as considerações feitas, o método de Simulação Histórica Híbrida é o método de avaliação completa que melhor se ajusta aos índices bolsistas e carteira em estudo, possibilitando a estimação do VaR com o maior rigor e coerência.

#### **5.3.2. Backtesting ES**

O backtesting ao ES é realizado a 99% de confiança, através da aplicação dos testes Z1 e Z2. A implementação dos dois testes encontra-se dependente da contabilização do número observado de exceções VaR, uma vez que as estatísticas de teste recorrem à sucessão binária construída. Por conseguinte, caso seja colocada a hipótese do ES se tornar a principal medida de risco, usando no processo de backtesting estes dois testes, continuará a ser imprescindível a estimativa do VaR.

Os resultados referentes à aplicação dos testes Z1 e Z2, para cada dos índices bolsistas e carteira em estudo, constam nas tabelas 19, 20, 21 e 22 do Anexo B. Na implementação dos dois testes, caso o valor da estatística de teste seja aproximadamente zero, não existe rejeição da hipótese nula e evidencia que o método se encontra bem ajustado.

O teste Z1 é construído com o intuito de avaliar a dimensão das exceções observadas relativamente às estimativas obtidas pelo método. Nesse sentido, o teste não é aplicado aos métodos para os quais não se verificaram quaisquer exceções VaR. No estudo efetuado, não é aplicado o teste aos métodos de Simulação Histórica ponderada pela volatilidade e de Simulação de Monte Carlo no contexto dos dois testes de stress.

Os resultados alcançados em ambos os testes revelam-se de certa forma semelhantes. Na aplicação do teste Z2, existe a rejeição da hipótese nula em todos os métodos para os índices bolsistas e carteira em estudo, evidenciando um não ajuste dos métodos. No teste Z1, a hipótese nula não foi rejeitada quando usados o método de Simulação Histórica no índice S&P 500, o método de Simulação Histórica ponderada pela volatilidade no índice S&P 500 e carteira e o método de Simulação de Monte Carlo no índice FTSE 100 e carteira.

Perante as considerações feitas, apuramos que nenhum método de avaliação completa se ajusta bem aos índices bolsistas e carteira estudo, não permitindo uma estimação do ES com coerência. Contudo, a avaliação e constatações que estamos a fazer destes metódos pode não ser a mais correta, existindo a possibilidade de se formar uma ideia errada do real comportamento que estes têm, dado que Acerbi e Szekely (2014) e Wimmerstedt (2015) recorreram unicamente a modelos paramétricos quando realizaram um estudo sobre a eficácia destes dois testes, não sendo conhecida a eficácia dos testes Z1 e Z2 quando aplicados a métodos não paramétricos.

## **Conclusão**

A presente dissertação apresenta um estudo sobre a qualidade da estimação do risco de mercado proporcionada pelos métodos não paramétricos em condições normais e extremas de mercado. O estudo incide nos modelos mais usados pelas instituições financeiras para estimarem a sua exposição a este tipo de risco. Para o efeito, foi simulado um investimento numa carteira composta por três índices bolsistas representativos. Os ativos financeiros usados revelam alguma volatilidade, uma característica importante para o estudo, dado que nos permite verificar se as estimativas do VaR e do ES determinadas por estes métodos acompanham a evolução do mercado. Por comparação, Basu (2011) analisou uma carteira composta por taxas de câmbio, que por serem ativos menos voláteis neste aspeto nos parecem ser menos adequados.

O nosso estudo incorpora séries temporais para cada um dos índices, com valores entre 02/01/2015 e 30/12/2019. Este período não é relativamente recente e a evolução registada pode ser considerada de condições normais de mercado. Deste modo, foi possível analisar os métodos nesse contexto de mercado e usá-lo como ponto de partida para aplicar os testes de stress, de maneira a simular as condições extremas de mercado, através de uma descida simultânea de 10%, no primeiro teste, e de 15%, no segundo teste, nas cotações dos índices bolsistas.

O estudo confirma que os métodos mais usados pelas instituições financeiras, nomeadamente os métodos de Simulação Histórica e o de Simulação de Monte Carlo, não avaliam o risco de mercado com o rigor máximo, sendo evidenciada uma sobrestimação deste risco ao longo da análise efetuada. Em contrapartida, no método de Simulação Histórica ponderada pela volatilidade apura-se uma estimação do risco realista quando o mercado se encontra em condições normais, dado que este é um método sensível à volatilidade em vigor em mercado. Nesse sentido, verifica-se um aumento considerável da volatilidade dos ativos quando o mercado entra num contexto adverso, o que desencadeia uma forte e pouco plausível reação por parte das medidas de risco.

O método de Simulação Histórica Híbrida, um dos métodos que permite simular o risco mediante uma perspetiva backward looking, ao ser implementado com o fator de decaimento usado por Boudoukh et al. (1998) no desenvolvimento do método, revela ser o método de avaliação completa que permite avaliar o risco de mercado com o maior realismo, coerência e rigor, nos mais variados contextos de mercado.

Os testes de hipóteses desenvolvidos por Acerbi e Szekely (2014) para o backtesting do ES, apesar de terem uma base não paramétrica e serem independentes da distribuição, sofreram uma verificação de eficácia apenas para modelos paramétricos, não sendo clara a eficácia dos mesmos quando aplicados aos restantes modelos. Esta é uma limitação do estudo relativamente ao apuramento da adequação das estimativas do ES alcançadas segundo os métodos não paramétricos.

Em futuros estudos que envolvam métodos não paramétricos seria interessante introduzir uma variante do método de Simulação de Monte Carlo, designadamente o método de Simulação de Monte Carlo com salto-difusão, e averiguar como é que este se comporta especialmente em condições extremas de mercado, dado que é um método construído com o intuito de captar os saltos que são encontrados nas séries temporais. Igualmente interessante seria investigar outras formas de estimar as medidas de risco com base nos métodos de Simulação de Monte Carlo e Simulação Histórica ponderada pela volatilidade, quando o mercado não se encontra em condições normais, dado que a forma como os métodos são aplicados podem sobrestimar bastante o risco.

# **Referências Bibliográficas**

Acerbi, C., & Szekely, B. (2014). Backtesting expected shortfall. Risk, 27(11), 76-81. Obtido de https://www.msci.com/documents/10199/22aa9922-f874-4060-b77a-0f0e267a489b

Aepli, M. (2011). On the design of stress tests. University of St. Gallen, Master of Arts in Banking and Finance.

Alexander, C. (2008a). Market Risk Analysis: Quantitative Methods in Finance (Vol. 1). John Wiley & Sons.

Alexander, C. (2008b). Market Risk Analysis: Practical Financial Econometrics (Vol. 2). John Wiley & Sons.

Alexander, C. (2009). Market Risk Analysis - Value at Risk Models (Vol. 4). John Wiley & Sons.

Allen, L., Boudoukh, J., & Saunders, A. (2004). Understanding Market, Credit, and Operational Risk: The Value at Risk Approach. John Wiley & Sons. Obtido de http://www.untagsmd.ac.id/files/Perpustakaan\_Digital\_1/CREDIT%20Understanding%20Market,%20Credit,%20and% 20Operational%20Risk.pdf

Aragonés, J. R., Blanco, C., & Dowd, K. (2001). Incorporating Stress Tests into Market Risk Modeling. Derivatives Quarterly, 7(3), 44-50. Obtido de https://www.semanticscholar.org/paper/Incorporating-Stress-Tests-into-Market-Risk-Aragon%C3%A9s-Blanco/1934677a4016b2d2aee661a2385da81e437c483d

Basu, S. (2006). The Impact of Stress Scenarios on VaR and Expected Shortfall. doi:http://dx.doi.org/10.2139/ssrn.1091462

Basu, S. (2009). Stress testing for Market Risk: A comparison of VaR methods. doi:http://dx.doi.org/10.2139/ssrn.1370965

Basu, S. (2011). Comparing simulation models for market risk stress testing. European journal of operational research, 213(1), 329-339. doi:https://doi.org/10.1016/j.ejor.2011.02.023

Berkowitz, J. (1999). A Coherent Framework for Stress Testing. doi:http://dx.doi.org/10.2139/ssrn.181931

BIS. (2019). Minimum capital requirements for market risk. Bank for International Settlements. Obtido de https://www.bis.org/bcbs/publ/d457.pdf

Bollerslev, T. (1986). Generalized autoregressive conditional heteroskedasticity. Journal of econometrics, 31(3), 307-327. Obtido de https://www.semanticscholar.org/paper/Generalized-autoregressiveconditional-Bollerslev/584c7954ebb89d6155fa50e5bcf44098fb881faa

Boudoukh, J., Richardson, M., & Whitelaw, R. F. (1998). The Best of Both Worlds:A Hybrid Approach to Calculating Value at risk. doi:http://dx.doi.org/10.2139/ssrn.51420

Burdorf, T. (2018). An evaluation and comparison of Value at Risk and Expected Shortfall. Investment Management & Financial Innovations, 15(4), 17. Obtido de https://www.proquest.com/docview/2220804568?accountid=38384

Campbell, S. D. (2005). A Review of Backtesting and Backtesting Procedures. Obtido de https://www.federalreserve.gov/pubs/feds/2005/200521/200521pap.pdf

Christoffersen, P. F. (1998). Evaluating Interval Forecasts. International economic review, 841-862. doi:https://doi.org/10.2307/2527341

FSA. (2005). Discussion Paper 05/2 : Stress Testing. Acadata. Obtido de http://www.acadata.co.uk/fs05\_02.pdf

Hull, J., & White, A. (1998). Incorporating volatility updating into the historical simulation method for value at risk. *Journal of risk*,  $I(1)$ , 5-19. Obtido de https://www.semanticscholar.org/paper/INCORPORATING-VOLATILITY-UPDATING-INTO-THE-METHOD-Hull-White/1cc74562c1f6b74ef94efec755193e89390256cc

Jorion, P. (2007). *Value at Risk: The New Benchmark for Managing Financial Risk* (3<sup>0</sup> ed.). The McGraw-Hill Companies.

Kupiec, P. (1995). Techniques for verifying the accurary of risk measurement models. The J. of Derivatives, 3(2).

Mehta, A., Neukirchen, M., Pfetsch, S., & Poppensieker, T. (2012). Managing market risk : Today and tomorrow. McKinsey & Company McKinsey Working Papers on Risk, 32(1), 24-36. Obtido de https://www.binhphuongnguyen.com/wp-content/uploads/2019/09/The-McKinsey-on-Risk-Evaluation-System.pdf

Nieppola, O. (2009). Backtesting Value-at-Risk Models. Helsinki School of Economics , Master in Economics. Obtido de https://www.semanticscholar.org/paper/Backtesting-Value-at-Risk-Models-Nieppola/5fbbf20d7f3e03c4da3a9d33aa618fdfe5d0a9d4

Pérignon, C., & Smith, D. R. (2010). The level and quality of Value-at-Risk disclosure by commercial banks. Journal of Banking & Finance, 34(2), 362-377. doi:https://doi.org/10.1016/j.jbankfin.2009.08.009

Tasche, D. (2002). Expected shortfall and beyond. Journal of Banking & Finance, 26(7), 1519-1533. Obtido de https://www.semanticscholar.org/paper/Expected-shortfall-and-beyond-Tasche/c71613b395812590b3f5bcca9928aadbd883a22b

Todorova, D. (2009). Avaliação da performance de Modelos de VaR em Mercados Emergentes: uma aplicação aos mercados da Bulgária e da Roménia. Instituto Superior de Ciências do Trabalho e da Empresa, Mestrado em Finanças. Obtido de https://repositorio.iscteiul.pt/bitstream/10071/1705/1/Avalia%C3%A7%C3%A3o%20da%20performance%20de%20Modelos%2 0de%20VaR%20em%20Mercados%20Emergentes%20DarinaTodorova.pdf

Wimmerstedt, L. (2015). Backtesting Expected Shortfall: the design and implementation of different backtests. Royal Institute of Technology, Master in Mathematical Statistics. Obtido de http://www.diva-portal.org/smash/record.jsf?pid=diva2%3A848996&dswid=-695

# **Anexo A: Representação gráfica das volatilidades estimadas dos índices bolsistas**

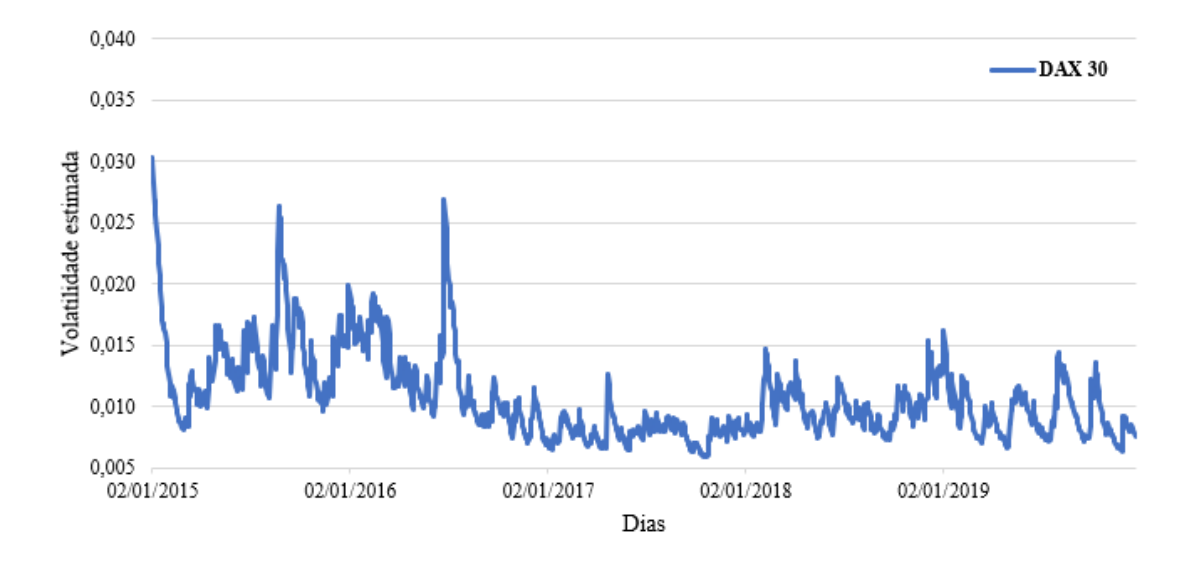

**Figura 1:** Representação gráfica das volatilidades condicionais estimadas referentes ao DAX 30

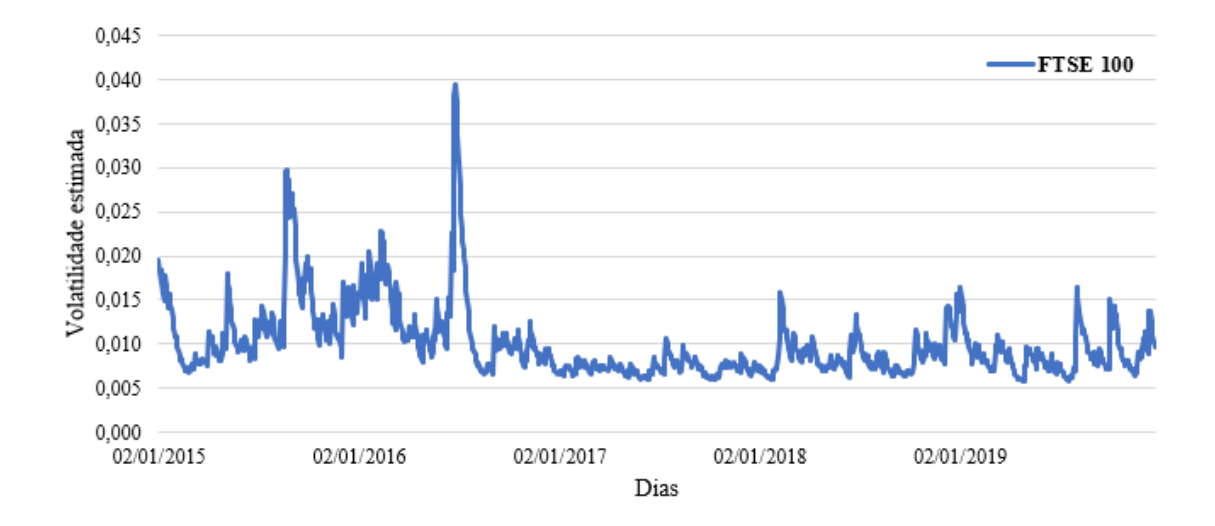

**Figura 2:** Representação gráfica das volatilidades condicionais estimadas referentes ao FTSE 100

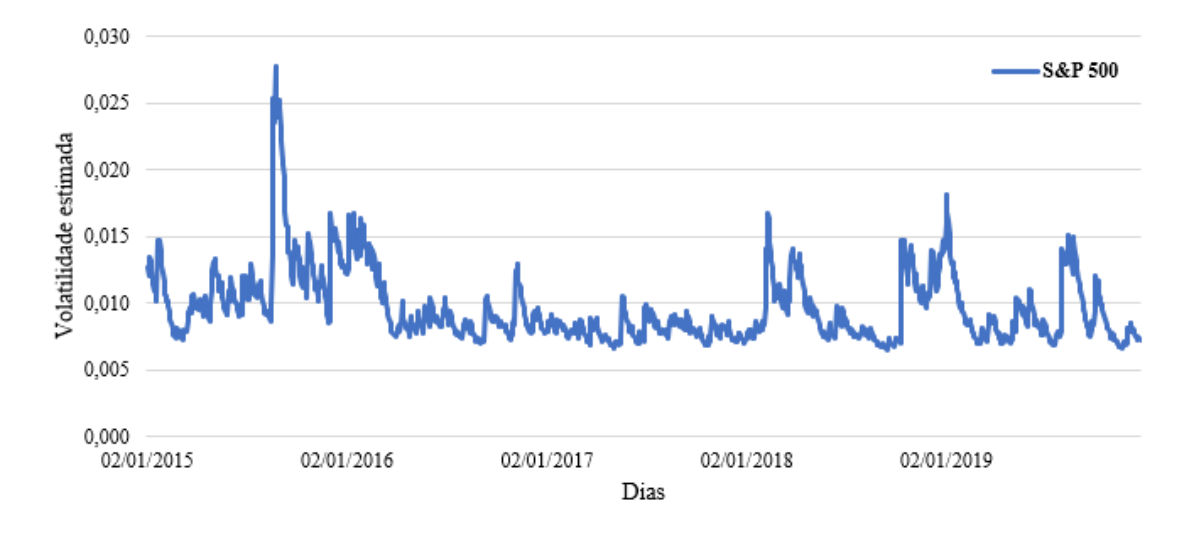

**Figura 3:** Representação gráfica das volatilidades condicionais estimadas referentes ao S&P 500

# **Anexo B: Resultados do Backtesting**

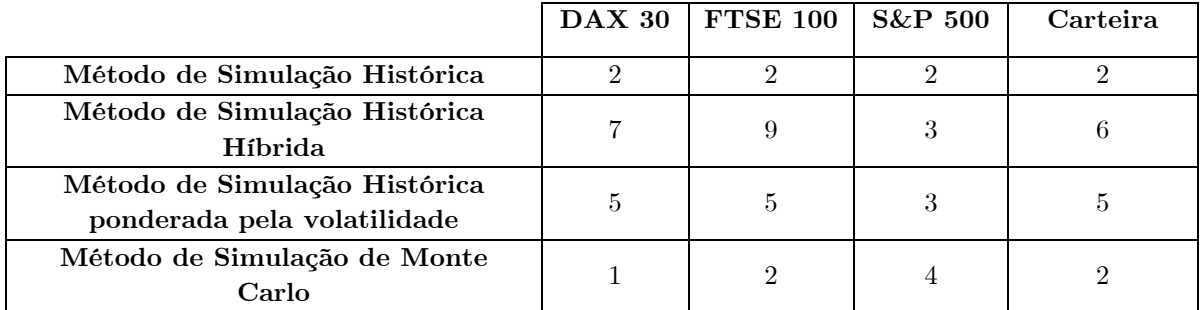

**Tabela 12:** Número de exceções observadas em condições normais de mercado

**Tabela 13:** Número de exceções observadas aquando a aplicação do choque de 10%

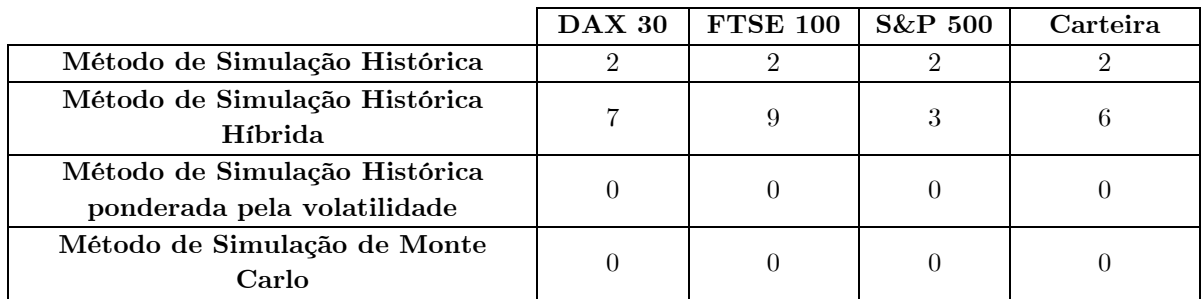

**Tabela 14:** Número de exceções observadas aquando a aplicação do choque de 15%

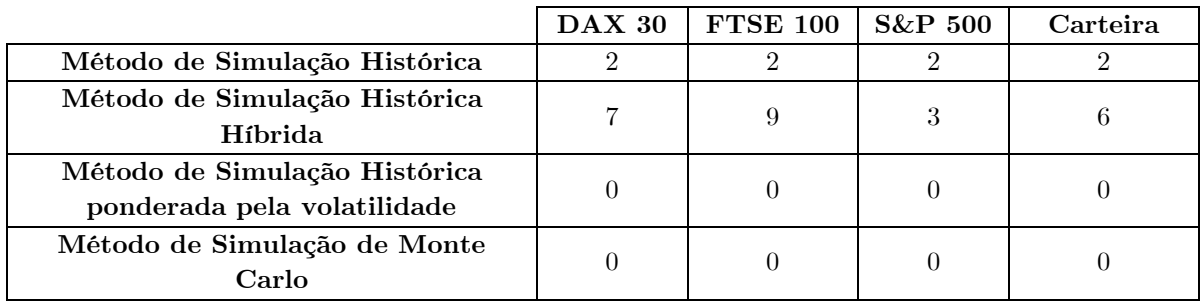

|                          |                | Método de Simulação<br>Histórica |                | Método de Simulação<br>Histórica Híbrida |                 |                 |                 | Método de Simulação<br>Histórica ponderada pela<br>volatilidade |                          | Método de Simulação de<br>Monte Carlo |                          |          |
|--------------------------|----------------|----------------------------------|----------------|------------------------------------------|-----------------|-----------------|-----------------|-----------------------------------------------------------------|--------------------------|---------------------------------------|--------------------------|----------|
| Teste de                 | Mercado        | Choque                           | Choque         | Mercado                                  | Choque          | Choque          | Mercado         | Choque                                                          | Choque                   | Mercado                               | Choque                   | Choque   |
| Kupiec                   | Normal         | 10%                              | $15\%$         | Normal                                   | 10%             | 15%             | Normal          | 10%                                                             | 15%                      | Normal                                | $10\%$                   | 15%      |
| $N^{\Omega}$ de exceções | $\overline{2}$ | $\overline{2}$                   | $\overline{2}$ | 7                                        | 7               | 7               | 5               | $\Omega$                                                        | $\overline{0}$           |                                       | $\theta$                 | $\Omega$ |
| $LR_{\rm uc}$            | 9.8040         | 9.8040                           | 9.8040         | 1.0830                                   | 1.0830          | 1.0830          | 3.2052          | 20.3218                                                         | 20.3218                  | 13.6756                               | 20.3218                  | 20.3218  |
| Valor Crítico            | 6.6349         | 6.6349                           | 6.6349         | 6.6349                                   | 6.6349          | 6.6349          | 6.6349          | 6.6349                                                          | 6.6349                   | 6.6349                                | 6.6349                   | 6.6349   |
| Resultado                | Rejeitar       | Rejeitar                         | Rejeitar       | Não<br>Rejeitar                          | Não<br>Rejeitar | Não<br>Rejeitar | Não<br>Rejeitar | Rejeitar                                                        | Rejeitar                 | Rejeitar                              | Rejeitar                 | Rejeitar |
| Teste de                 |                |                                  |                |                                          |                 |                 |                 |                                                                 |                          |                                       |                          |          |
| Christoffersen           |                |                                  |                |                                          |                 |                 |                 |                                                                 |                          |                                       |                          |          |
| $LR_{ind}$               | 0.0324         | 0.0324                           | 0.0324         | 0.4050                                   | 0.4050          | 0.4050          | 0.2049          |                                                                 | ۳                        | 0.0081                                | $\blacksquare$           |          |
| Valor Crítico            | 6.6349         | 6.6349                           | 6.6349         | 6.6349                                   | 6.6349          | 6.6349          | 6.6349          |                                                                 |                          | 6.6349                                |                          |          |
| Resultado                | Não            | Não                              | Não            | Não                                      | Não             | Não             | Não             |                                                                 |                          | Não                                   |                          |          |
|                          | Rejeitar       | Rejeitar                         | Rejeitar       | Rejeitar                                 | Rejeitar        | Rejeitar        | Rejeitar        |                                                                 |                          | Rejeitar                              |                          |          |
| LR <sub>CC</sub>         | 9.8364         | 9.8364                           | 9.8364         | 1.4880                                   | 1.4880          | 1.4880          | 3.4101          | $\overline{\phantom{0}}$                                        | $\overline{\phantom{0}}$ | 13.6837                               | $\overline{\phantom{a}}$ |          |
| Valor Crítico            | 9.2103         | 9.2103                           | 9.2103         | 9.2103                                   | 9.2103          | 9.2103          | 9.2103          |                                                                 |                          | 9.2103                                |                          |          |
| Resultado                | Rejeitar       | Rejeitar                         | Rejeitar       | Não<br>Rejeitar                          | Não<br>Rejeitar | Não<br>Rejeitar | Não<br>Rejeitar |                                                                 |                          | Rejeitar                              |                          |          |

**Tabela 15:** Resultados do backtesting ao VaR referentes ao índice DAX 30

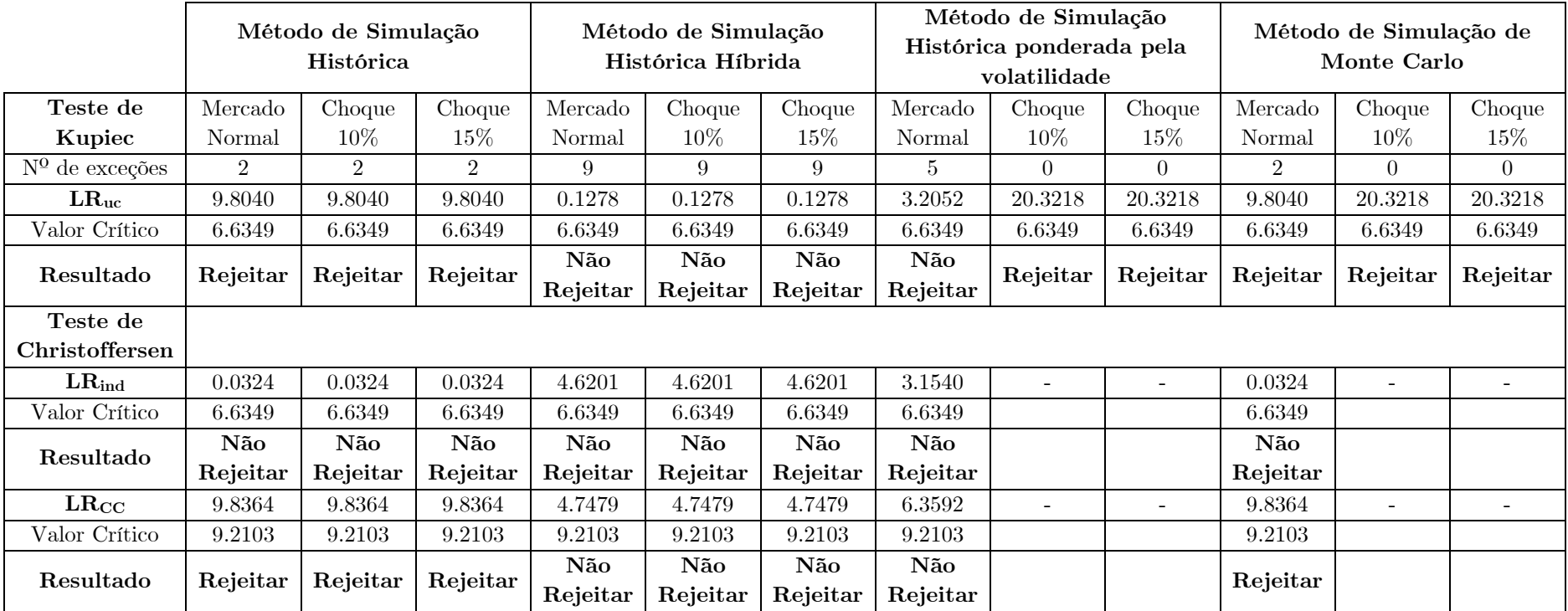

**Tabela 16:**Resultados do backtesting ao VaR referentes ao índice FTSE 100

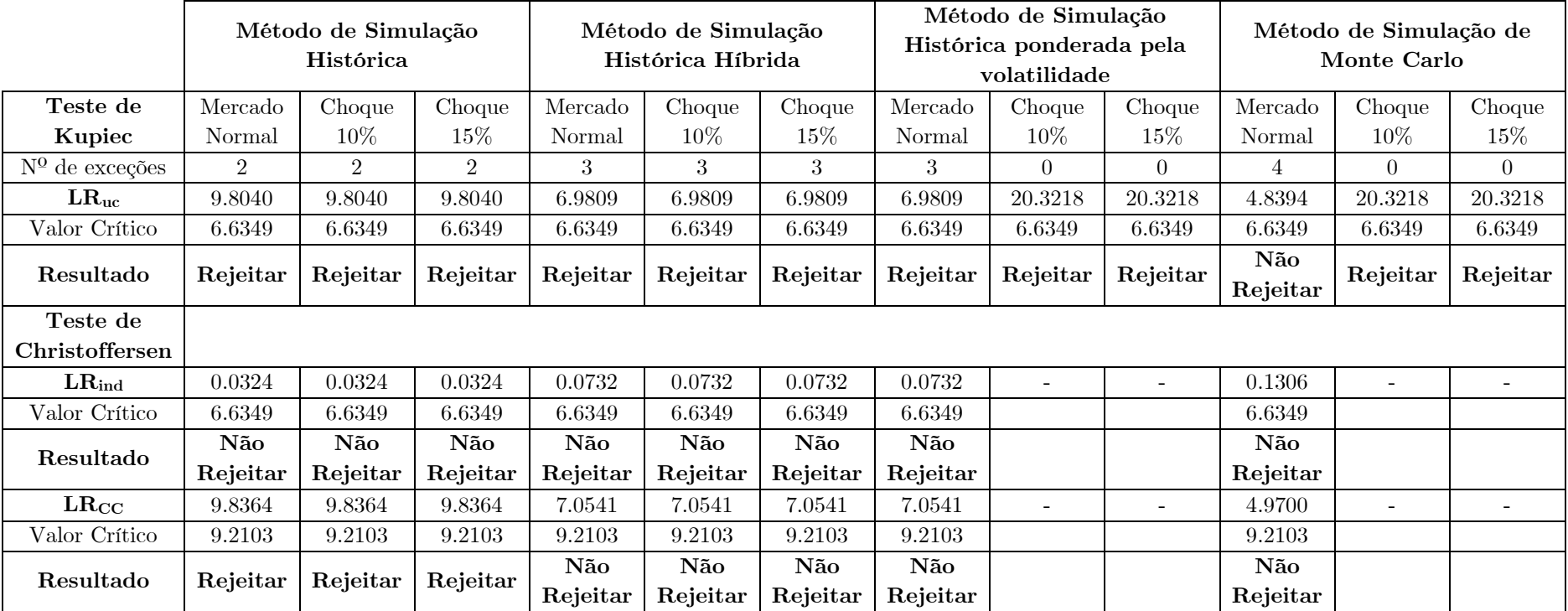

**Tabela 17:** Resultados do backtesting ao VaR referentes ao índice S&P 500

**Tabela 18:** Resultados do backtesting ao VaR referentes à carteira

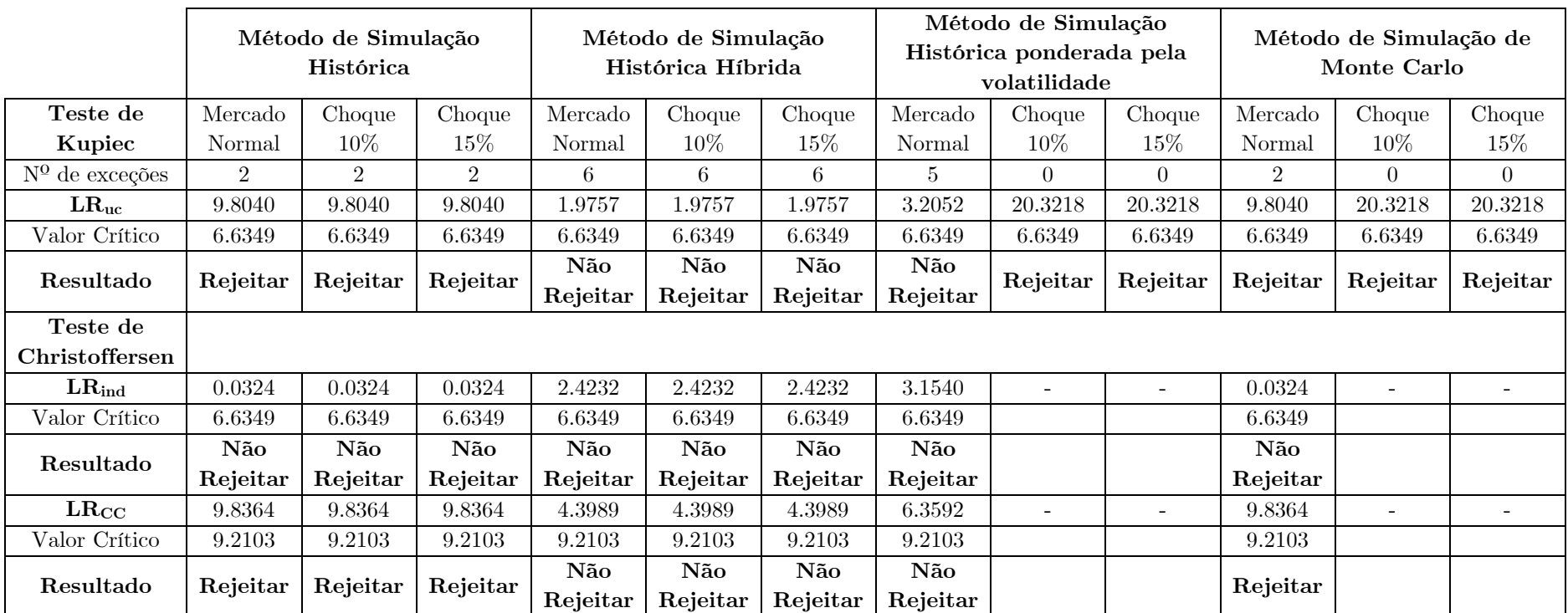

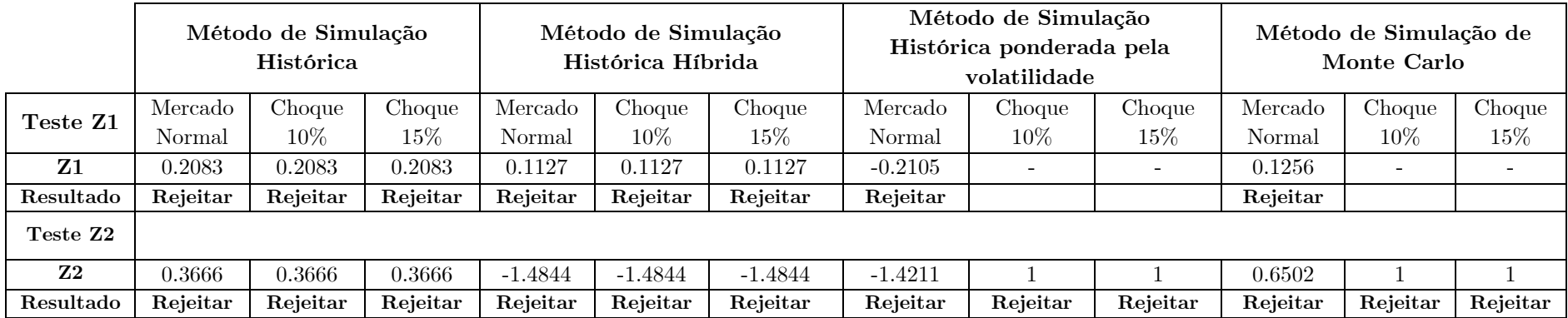

**Tabela 19:** Resultados do backtesting ao ES referentes ao índice DAX 30

**Tabela 20:** Resultados do backtesting ao ES referentes ao índice FTSE 100

|               | Método de Simulação<br>Histórica |          |          | Método de Simulação<br>Histórica Híbrida |           |           | Método de Simulação<br>Histórica ponderada pela<br>volatilidade |          |          | Método de Simulação de<br>Monte Carlo |          |          |
|---------------|----------------------------------|----------|----------|------------------------------------------|-----------|-----------|-----------------------------------------------------------------|----------|----------|---------------------------------------|----------|----------|
| Teste Z1      | Mercado                          | Choque   | Choque   | Mercado                                  | Choque    | Choque    | Mercado                                                         | Choque   | Choque   | Mercado                               | Choque   | Choque   |
|               | Normal                           | $10\%$   | $15\%$   | Normal                                   | $10\%$    | $15\%$    | Normal                                                          | $10\%$   | $15\%$   | Normal                                | $10\%$   | $15\%$   |
| Z1            | 0.1754                           | 0.1754   | 0.1754   | 0.1629                                   | 0.1629    | 0.1629    | $-0.4089$                                                       |          |          | $-0.0317$                             | $\sim$   |          |
| Resultado     | Rejeitar                         | Rejeitar | Rejeitar | Rejeitar                                 | Rejeitar  | Rejeitar  | Rejeitar                                                        |          |          | Não                                   |          |          |
|               |                                  |          |          |                                          |           |           |                                                                 |          |          | Rejeitar                              |          |          |
| Teste Z2      |                                  |          |          |                                          |           |           |                                                                 |          |          |                                       |          |          |
| $\mathbf{Z}2$ | 0.3403                           | 0.3403   | 0.3403   | $-2.0134$                                | $-2.0134$ | $-2.0134$ | $-1.8178$                                                       |          |          | 0.1746                                |          |          |
| Resultado     | Rejeitar                         | Rejeitar | Rejeitar | Rejeitar                                 | Rejeitar  | Rejeitar  | Rejeitar                                                        | Rejeitar | Rejeitar | Rejeitar                              | Rejeitar | Rejeitar |

|               | Método de Simulação<br><b>Histórica</b> |          |          | Método de Simulação<br>Histórica Híbrida |           |           | Método de Simulação<br>Histórica ponderada pela<br>volatilidade |          |          | Método de Simulação de<br>Monte Carlo |          |          |
|---------------|-----------------------------------------|----------|----------|------------------------------------------|-----------|-----------|-----------------------------------------------------------------|----------|----------|---------------------------------------|----------|----------|
| Teste Z1      | Mercado                                 | Choque   | Choque   | Mercado                                  | Choque    | Choque    | Mercado                                                         | Choque   | Choque   | Mercado                               | Choque   | Choque   |
|               | Normal                                  | $10\%$   | $15\%$   | Normal                                   | $10\%$    | $15\%$    | Normal                                                          | $10\%$   | $15\%$   | Normal                                | $10\%$   | $15\%$   |
| $\mathbf{Z}1$ | 0.0532                                  | 0.0532   | 0.0532   | $-0.2453$                                | $-0.2453$ | $-0.2453$ | 0.0091                                                          |          |          | $-0.1493$                             |          |          |
| Resultado     | Não                                     | Não      | Não      | Rejeitar                                 | Rejeitar  | Rejeitar  | Não                                                             |          |          | Rejeitar                              |          |          |
|               | Rejeitar                                | Rejeitar | Rejeitar |                                          |           |           | Rejeitar                                                        |          |          |                                       |          |          |
| Teste Z2      |                                         |          |          |                                          |           |           |                                                                 |          |          |                                       |          |          |
| $\mathbf{Z2}$ | 0.2425                                  | 0.2425   | 0.2425   | $-0.4943$                                | $-0.4943$ | $-0.4943$ | $-0.1891$                                                       |          |          | $-0.8389$                             |          |          |
| Resultado     | Rejeitar                                | Rejeitar | Rejeitar | Rejeitar                                 | Rejeitar  | Rejeitar  | Rejeitar                                                        | Rejeitar | Rejeitar | Rejeitar                              | Rejeitar | Rejeitar |

**Tabela 21:** Resultados do backtesting ao ES referentes ao índice S&P 500

**Tabela 22:** Resultados do backtesting ao ES referentes à carteira

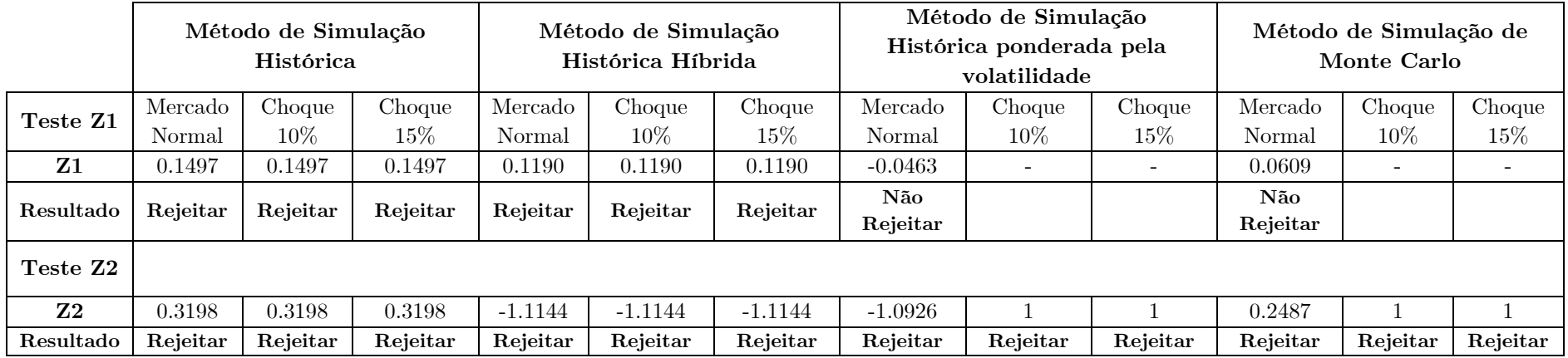

## **Anexo C: Códigos Matlab**

Os seguintes códigos foram desenvolvidos com o intuito de possibilitarem a obtenção dos resultados que constam no capítulo 5. Estes foram programados em MATLAB R2019b.

%%%%%%%%%%%%%%%%%%%%%% MÉTODO DE SIMULAÇÃO HISTÓRICA %%%%%%%%%%%%%%%%%%%%% % Determinação da estimativa do VaR e do ES para os 3 ativos e carteira em estudo function [var\_DAX30, var\_FTSE100, var\_SP500, ES\_DAX30, ES\_FTSE100, ES\_SP500, var Portfolio, ES Portfolio] = HS(DAX30 close, FTSE100 close adjEUR, SP500\_close\_adjEUR, alfa, montante) %alfa: nível de significância %montante: o investimento feito em cada um dos ativos %%%%%%%%%%%%% ATIVOS %%%%%%%%%%%%% %calculo das rendibilidades geométricas DAX30 close ret=diff(log(DAX30 close)); FTSE100 close adjEUR ret=diff(log(FTSE100 close adjEUR));  $SPS00$  close adjEUR ret=diff(log(SP500 close adjEUR)); %multiplicamos cada uma das rendibilidades pelo montante investido nos ativos DAX30 close ret = montante \* DAX30 close ret; FTSE100 close adjEUR ret = montante \* FTSE100 close adjEUR ret; SP500 close adjEUR ret = montante \* SP500 close adjEUR ret; %Ordenamos as rendibilidades de cada ativo por ordem crescente DAX30\_close\_ret\_ord = sort(DAX30\_close\_ret); FTSE100 close adjEUR ret ord = sort(FTSE100 close adjEUR ret); SP500\_close\_adjEUR\_ret\_ord = sort(SP500\_close\_adjEUR\_ret); %Determinamos a estimativa do VaR var\_DAX30=-DAX30\_close\_ret\_ord(ceil(alfa\*length(DAX30\_close\_ret\_ord))); var\_FTSE100=-FTSE100\_close\_adjEUR\_ret\_ord(ceil (alfa \* length(  $FTSE100$  close adjEUR ret ord))); var SP500=-SP500 close adjEUR ret ord (ceil (alfa \* length( SP500 close adjEUR ret ord))); %Determinamos a estimativa do ES ES\_DAX30=-mean(DAX30\_close\_ret\_ord(1:ceil(alfa\*length(DAX30\_close\_ret\_ord)))); ES\_FTSE100=-mean ( FTSE100 close adjEUR ret ord(1:ceil(alfa\*length(FTSE100 close adjEUR ret ord)))); ES  $SP500$ =-mean( SP500 close adjEUR ret ord(1:ceil(alfa\*length(SP500 close adjEUR ret ord))));  $8888888888$ % CARTEIRA  $888888888888$ %Somamos as rendibilidades dos 3 ativos de modo a obter a rendibilidade da carteira Portfolio ret= DAX30 close ret + FTSE100 close adjEUR ret + SP500 close adjEUR ret; %Ordenamos as rendibilidades por ordem crescente

Portfolio ret ord = sort(Portfolio ret); %Determinamos a estimativa do VaR

```
var Portfolio=-Portfolio ret ord(ceil(alfa*length(Portfolio ret ord)));
%Determinamos a estimativa do ES
ES_Portfolio=-mean(Portfolio_ret_ord(1:ceil(alfa*length(Portfolio_ret_ord))));
%%%%%%%%%%%%%%%%%% MÉTODO DE SIMULAÇÃO HISTÓRICA HÍBRIDA %%%%%%%%%%%%%%%%%%
%Determinação da estimativa do VaR e do ES para os 3 ativos e carteira em estudo
function [var_DAX30, var_FTSE100, var_SP500, ES_DAX30, ES_FTSE100, ES_SP500,
var Portfolio, ES Portfolio] = HybridHS(DAX30 close, FTSE100 close adjEUR,
SP500 close adjEUR, alfa, montante, lambda)
%alfa: nível de significância
%montante: o investimento feito em cada um dos ativos
%lambda: Fator de decaimento
%%%%%%%%%%%%% ATIVOS %%%%%%%%%%%%%
%calculo das rendibilidades geométricas
DAX30 close ret=diff(log(DAX30 close));
FTSE100 close adjEUR ret=diff(log(FTSE100 close adjEUR));
SP500_close_adjEUR_ret=diff(log(SP500_close_adjEUR));
%multiplicamos cada uma das rendibilidades pelo montante investido nos ativos
DAX30 close ret = montante * DAX30 close ret;
FTSE100 close adjEUR ret = montante * FTSE100 close adjEUR ret;
SP500 close adjEUR ret = montante * SP500 close adjEUR ret;
%criamos um vetor que nos indica há quantos dias é que cada retorno ocorreu
%como os retornos estão do mais antigo para o mais recente, o vetor estará 
%ordenado de forma decrescente
dias=length(DAX30 close ret):-1:1;
%Calculamos o peso a atribuir a cada rendibilidade
W=[];
for i = 1: length (dias)
    W(i) = ((1-\lambda)^* \lambda^* \lambda^*) (dias(i)-1))/(1-lambda^length(dias));
end
%ordenamos as rendibilidades por ordem crescente e associamos-lhes os respetivos 
pesos 
DAX30 close ret ord = sort(DAX30 close ret);
FTSE100 close adjEUR ret ord = sort(FTSE100 close adjEUR ret);
SP500_close_adjEUR_ret_ord = sort(SP500_close_adjEUR_ret);
matriz_DAX30=[];
for i = 1: length (dias)
    k=find(DAX30 close ret==DAX30 close ret ord(i));
    matrix_DAX30(i,1)=DAX30\_close\_ret\_ord(i);if length(k) == 1matriz DX30(i,2)=W(k); else
        s=0; for j=1:i
            if matriz DAX30(j,1)==DAX30 close ret ord(i)
                s=s+1; end
```
```
 end
         if s==length(k)
            matriz DX30(i,2)=W(k(s)); else
            matriz DX30(i, 2) = W(k(s+1)); end
     end
end
matriz DX30(:,3)=cumsum(matrix DAX30(:,2));matriz_FTSE100=[];
for i = 1: length (dias)
     k=find(FTSE100_close_adjEUR_ret==FTSE100_close_adjEUR_ret_ord(i));
    matriz FTSE100(i,1)=FTSE100 close adjEUR ret ord(i);
    if length(k) == 1matriz FTSE100(i,2)=W(k); else
        s=0;for i=1:iif matriz FTSE100(j,1)==FTSE100 close adjEUR ret ord(i)
                s = s + 1; end
         end
        if s=length(k)matriz FTSE100(i,2)=W(k(s)); else
            matriz FTSE100(i,2)=W(k(s+1)); end
     end
end
matriz FTSE100(:,3)=cumsum(matrix FTSE100(:,2));matriz_SP500=[];
for i = 1: length (dias)
    k=find(SP500 close adjEUR ret==SP500 close adjEUR ret ord(i));
    matriz SP500(i,1)=SP500 close adjEUR ret ord(i);
    if length(k) == 1matrix SP500(i,2)=W(k);
     else
        s=0; for j=1:i
             if matriz SP500(j,1) == SP500 close adjEUR ret ord(i)
                s=s+1; end
         end
         if s==length(k)
            matriz SP500(i,2)=W(k(s));
         else
            matriz SP500(i, 2) = W(k(s+1));
         end
     end
end
matriz SP500(:,3)=cumsum(matriz SP500(:,2));
%Determinamos a estimativa do VaR e do ES
i=1;while matriz DAX30(i,3)<alfa
    i=i+1;end
var DAX30=-matriz DAX30(i,1);ES_DAX30=-mean(matriz_DAX30(1:i,1));
i=1;while matriz FTSE100(i,3)<alfa
    i=i+1;end
var_FTSE100=-matriz_FTSE100(i,1);
```

```
56
ES FTSE100=-mean(matriz FTSE100(1:i,1));
i = 1:
while matriz SP500(i,3)<alfa
    i=i+1;end
var SP500=-matriz SP500(i,1);ES \overline{SP500}=-mean(matriz SP500(1:i,1));
%%%%%%%%%%%%% CARTEIRA %%%%%%%%%%%%%
%Somamos as rendibilidades dos 3 ativos de modo a obter a rendibilidade da carteira
Portfolio ret= DAX30 close ret + FTSE100 close adjEUR ret + SP500 close adjEUR ret;
%criamos um vetor que nos indica há quantos dias é que cada rendibilidade ocorreu
%como as rendibilidades estão da mais antiga para a mais recente, o vetor estará 
%ordenado de forma decrescente
dias =length(DAX30 close ret):-1:1;
%ordenamos as rendibilidades por ordem crescente e associamos-lhes os respetivos 
pesos 
Portfolio ret ord = sort(Portfolio ret);
matriz_Portfolio=[];
for i = 1: length (dias)
    k=find(Portfolio\n   ret=Portfolio\n   ret\n   ord(i));matriz Portfolio(i,1)=Portfolio ret ord(i);
    if length(k) == 1matriz Portfolio(i,2)=W(k);
     else
        s=0;for i=1:iif matriz Portfolio(j,1)==Portfolio ret ord(i)
               s=s+1; end
         end
         if s==length(k)
           matriz SP500(i,2)=W(k(s)); else
           matriz SP500(i,2)=W(k(s+1));
         end
     end
end
matriz Portfolio(:,3)=cumsum(matriz Portfolio(:,2));
%Determinamos a estimativa do VaR e do ES
i=1;while matriz Portfolio(i,3)<alfa
    i=i+1;end
var Portfolio=-matriz Portfolio(i,1);
ES Portfolio=-mean(matriz Portfolio(1:i,1));
%%%%%%%%%%%%%%%%%% ESTIMAR PARAMETROS DO MODELO GARCH(1,1)%%%%%%%%%%%%%%%%%
%Permite estimar os parâmetros omega, alfa e beta do modelo GARCH(1,1)
function [Omega,Alfa,Beta,fval,exitflag] = GARCH(retornos)
options = optimset('Display','none','TolFun',1e-12,'TolX',1e-12);
%Para a estimação recorremos à função de máxima verosimilhança.
```

```
%O Matlab tem apenas função para minimizar. Nesse sentido, multiplicamos a função
%por -1 permitindo a esta maximizar.
%Valores iniciais dos parâmetros: Omega = 0.00001; Alfa=0.05; Beta=0.8;
[Res, fval, exitflag] = fminsearch(\theta(Res) - 1 * soma(retornos,Res(1),Res(2),Res(3)),[0.00001 0.05 0.8],options);
Omega=Res(1); Alfa=Res(2); Beta=Res(3);
end
%função a maximizar
function y=soma(retornos,omega,alfa,beta)
s=0; variancias=[];
for i=1:length(retornos)-1
    if i==1
        variancias(i)=retornos(i)^2;
     else
        variancias(i)= omega + alfa*retornos(i)^2 + beta*variancias(i-1);
     end
    s=s+(-log(variancias(i))-(retornos(i+1)^2/variancias(i)));
end
v = s;
end
%%%%%%%% MÉTODO DE SIMULAÇÃO HISTÓRICA PONDERADA PELA VOLATILIDADE %%%%%%%%
%Determinação da estimativa do VaR e do ES para um ativo
function [var,ES,retornos ajustados] = VWHS(omega,alfa,beta,n sig,montante,X1)%omega,alfa,beta: Parâmetros do modelo GARCH(1,1)
%n_sig: nível de significância
%montante: o investimento feito no ativo
%x1: Vetor com os preços do ativo
%calculo das rendibilidades geométricas
retornos=diff(log(x1)); 
%cálculo das variâncias condicionais
variancias=[];
for i=1:length(retornos)-1
    if i==1
        variancias(i)=retornos(i)^2;
     else
        variancias(i)= omega + alfa*retornos(i)^2 + beta*variancias(i-1);
     end
end
%cálculo dos retornos ajustados pelo fator de volatilidade
retornos_ajustados=[];
for i=1: length (variancias)
retornos ajustados(i)=retornos(i+1)*(variancias(length(variancias))/variancias(i));
end 
%multiplicamos cada um dos retornos pelo montante investido no ativo
retornos ajustados = montante * retornos ajustados;
%Ordenamos os retornos ajustados por ordem crescente
retornos ajustados ord = sort(retornos ajustados);
%Determinamos a estimativa do VaR
var=-retornos_ajustados_ord(ceil(n_sig*length(retornos_ajustados_ord)));
```

```
%Determinamos a estimativa do ES
ES=-mean(retornos_ajustados_ord(1:ceil(n_sig*length(retornos_ajustados_ord))));
%%%%%%%%%%%%% MÉTODO DE SIMULAÇÃO DE MONTE CARLO PARA ATIVOS %%%%%%%%%%%%%%
%Determinação da estimativa do VaR e do ES para um ativo
function [var, ES] = MC ativos(S0, miu, sigma, n sig, montante)
%S0: Preço do ativo no instante 0
%miu: drift estimado
%sigma: volatilidade estimada
%n_sig: nível de significância
%montante: o investimento feito no ativo
dt = 1/252;%construimos uma matriz para os preços simulados
S=[];
for i=1:50000
    S(1,i)=S0; for j=2:253
        S(j,i)=S(j-1,i)*exp((miu-0.5*sigma^2)*dt+sigma*sqrt(dt)*randn);
     end
end
%calculamos os retornos geométricos e multiplicamos cada um deles pelo montante
retornos=[];
for i=1:50000
    for j=2:253retornos(j-1,i)=montante * log(S(j, i)/S(j-1, i));
     end
end
%transformamos a matriz dos retornos num vetor
retornos = reshape(retornos,1,[]);
%ordenamos os retornos por ordem crescente
retornos_ord=sort(retornos);
%Determinamos a estimativa do VaR
var=-retornos_ord(ceil(n_sig*length(retornos_ord)));
%Determinamos a estimativa do ES
ES=-mean(retornos_ord(1:ceil(n_sig*length(retornos_ord))));
%%%%%%%%%%%% MÉTODO DE SIMULAÇÃO DE MONTE CARLO PARA CARTEIRAS %%%%%%%%%%%%
%Determinação da estimativa do VaR e do ES para uma carteira
function [var,ES] = MC_portf(
S0_1,miu_1,sigma_1,S0_2,miu_2,sigma_2,S0_3,miu_3,sigma_3,V,n_sig,montante)
\overline{0} 1, SO 2, SO 3: Preço de cada um dos ativos no instante 0
%miu 1, miu 2, miu 3: drift estimado de cada um dos ativos
%sigma_1,sigma_2,sigma_3: volatilidade estimada de cada um dos ativos
%n_sig: nível de significância
%montante: o investimento feito no ativo
%V: matriz de correlação
dt = 1/252;
%matriz de cholesky
C=chol(V,"lower");
```

```
%construimos uma matriz para os preços simulados de cada um dos ativos
S_DAX=[]; S_FTSE=[]; S_SP=[];
for i=1:50000S_DAX(1,i)=S0_1; S_FTSE(1,i)=S0_2; S_SP(1,i)=S0_3;
    for j=2:253S_DAX(j,i)=S_DAX(j-1,i)*exp((miu_1-0.5*sigma_1^2) *
dt+sigma\overline{1}*sqrt(dt)*randn);
        \overline{S} FTSE(j,i)=S FTSE(j-1,i)*exp((miu 2-0.5*sigma 2^2) *
dt+sigma_2*sqrt(dt)*randn);
        \overline{S} SP(j,i)=S SP(j-1,i)*exp((miu 3-0.5*sigma 3^2)*dt+sigma 3*sqrt(dt)*randn);
     end
end
%calculamos os retornos geométricos
retornos_DAX=[]; retornos_FTSE=[]; retornos_SP=[];
for i=1:\overline{50000} retornos_DAX(:,i)=diff(log(S_DAX(:,i)));
    retornosFTSE(:,i)=diff(log(SFTSE(:,i)));
    retornosSP(:,i) = diff(log(S\overline{SP(:,i)}));end
%correlacionamos os retornos entre si e calcularmos os lucros e perdas
L P=[ ];
for i = 1:50000A=[\ ] ;
    A(:,1)=retornos<sub>_</sub>DAX(:,i);
    A(:,2)=retornos FTSE(:,i);
    A(:,3)=retornosS_P(:,i);for j = 1:252A(j, :)= A(j, :)*C';L P(j,i)=montante*(A(j,1)+A(j,2)+A(j,3));
     end
end 
%transformamos a matriz dos lucros e perdas num vetor
L P = reshape(L P, 1, []);
%ordenamos os lucros e perdas por ordem crescente
L P ord=sort(L P);
%Determinamos a estimativa do VaR
var=-L_P_ord(ceil(n_sig*length(L_P_ord)));
%Determinamos a estimativa do ES
ES=-mean(L_P_ord(1:ceil(n_sig*length(L_P_ord))));
%% MÉTODO DE SIMULAÇÃO HISTÓRICA PONDERADA PELA VOLATILIDADE SOB STRESS %%%
%Determinação da estimativa do VaR e ES para um ativo após a aplicação de um choque
function [var, ES, retornos ajustados] = VWHS S(omega, alfa, beta, n sig, montante, x1, stress, v \overline{h})
%omega,alfa,beta: Parâmetros do modelo GARCH(1,1)
%n_sig: nível de significância
%montante: o investimento feito no ativo
%x1: Vetor com os preços do ativo
%stress: choque aplicado no teste de stress
%v_h: volatilidade estimada do ativo
%calculamos os retornos geométricos
retornos=diff(log(x1)); 
%cálculo das variâncias
variancia s=omega+alfa*stress^2+beta*v h^2;
```

```
60
%cálculo dos retornos ajustados pelo fator de volatilidade
retornos_ajustados=[];
for i=2:length(retornos)
    retornos ajustados(i-1)=retornos(i)*(sqrt(variancia s)/v h);
end
%multiplicamos cada um dos retornos pelo montante investido no ativo
retornos ajustados = montante * retornos ajustados;
%ordenamos os retornos ajustados por ordem crescente
retornos ajustados ord = sort(retornos ajustados);
%Determinamos a estimativa do VaR
var=-retornos_ajustados_ord(ceil(n_sig*length(retornos_ajustados_ord)));
%Determinamos a estimativa do ES
ES=-mean(retornos_ajustados_ord(1:ceil(n_sig*length(retornos_ajustados_ord))));
%%%%%%%%%%%%%%%%%%% DETERMINAR O NÚMERO DE EXCEÇÕES %%%%%%%%%%%%%%%%%%%%%%%
%Determinação do número de exceções VaR 
%% MÉTODO DE SIMULAÇÃO HISTÓRICA
function [n_exc_DAX,n_exc_FTSE,n_exc_SP,n_exc_Port,I_DAX,I_FTSE,I_SP,I_Port,
ES_DAX,ES_FTSE,ES_SP,ES_Port]= n_excecoes(
DAX30 close, FTSE100 close adjEUR, SP500 close adjEUR, montante)
%cálculo dos retornos geométricos
retornos_DAX=montante*diff(log(DAX30_close));
retornos_FTSE=montante*diff(log(FTSE100_close_adjEUR));
retornos_SP=montante*diff(log(SP500_close_adjEUR));
retornos_Port=retornos_DAX+retornos_FTSE+retornos_SP;
VaR_DAX=[];VaR_FTSE=[];VaR_SP=[];VaR_Port=[];
ES_DAX=[];ES_FTSE=[];ES_SP=[];ES_Port=[];
for i=1:250 
   [var_DAX30,var_FTSE100,var_SP500,ES_DAX30,ES_FTSE100,ES_SP500,var_Portfolio,
ES Portfolio] = \overline{HS}(DAX30 close(i:1010+i),FTSE100 close adjEUR(i:1010+i),
SP500_close_adjEUR(i:1010+i),0.01,2500);
   VaR_DAX(i)=var_DAX30; VaR_FTSE(i)=var_FTSE100;
    VaR_SP(i)=var_SP500;VaR_Port(i)=var_Portfolio;
   ES_DAX(i)=ES_DAX30; ES_FTSE(i)=ES_FTSE100;
    ES_SP(i)=ES_SP500;ES_Port(i)=ES_Portfolio;
end
%determinamos o nº de exceções
I_DAX=[]; n_exc_DAX=0;
for i=1:250
    if retornos DX(1010+i) \leq -VaR DAX(i)n_exc_DAX=n_exc_DAX+1;
        I<sup>DAX(i)=1;</sup>
     else
        I<sub>_DAX(i)=0;</sub>
     end
end
I_FTSE=[]; n_exc_FTSE=0;
for i=1:250
     if retornos_FTSE(1010+i)<=-VaR_FTSE(i)
        n exc_FTSE=n_exc_FTSE+1;
        IFTSE(i)=1; else
        IFTSE(i)=0;
     end
end
```

```
I SP=[]; n exc SP=0;
for i=1:250if retornos SP(1010+i) \leq -VaR SP(i)n_exc_SP=n_exc_SP+1;
        I SP(\overline{i})=1;
     else
        I<sub>_</sub>SP(i)=0;
     end
end
I Port=[]; n exc Port=0;
for i=1:250
     if retornos_Port(1010+i)<=-VaR_Port(i)
        n_exc_Port=n_exc_Port+1;
        \overline{I} \overline{Port}(i)=1; else
        I Port(i)=0; end
end
%% MÉTODO DE SIMULAÇÃO HISTÓRICA HÍBRIDA
function [n\_exc\_DAX, n\_exc\_FTSE, n\_exc\_SP, n\_exc Port, I DAX, I FTSE, I SP, I Port,
ES_DAX,ES_FTSE,ES_SP,ES_Port]= n_excecoes(DAX30_close,FTSE100_close_adjEUR,
SP500 close adjEUR, montante)
%cálculo dos retornos geométricos
retornos_DAX=montante*diff(log(DAX30_close));
retornos_FTSE=montante*diff(log(FTSE100 close adjEUR));
retornos SP=montante*diff(log(SP500 close adjEUR));
retornos Port=retornos DAX+retornos FTSE+retornos SP;
VaR_DAX=[];VaR_FTSE=[];VaR_SP=[];VaR_Port=[];
ES DAX=[];ES FTSE=[];ES SP=[];ES Port=[];
for i=1:250
   [var_DAX30,var_FTSE100,var_SP500,ES_DAX30,ES_FTSE100,ES_SP500,var_Portfolio,
ES Portfolio] = HybridHS(DAX30 close(i:1010+i),
FTSE100_close_adjEUR(i:1010+i),SP500_close_adjEUR(i:1010+i),0.01,2500,0.94);
   VaR<sub>D</sub>AX(i)=var_DAX30; VaR_FTSE(i)=var_FTSE100;
    VaR_SP(i)=var_SP500;VaR_Port(i)=var_Portfolio;
   ES DAX(i)=ES DAX30; ES FTSE(i)=ES FTSE100;
   ESSP(i)=ES_SP500;ES_Port(i)=ES_Portfolio;
end
%determinamos o nº de exceções
I_DAX=[]; n_exc_DAX=0;
for i=1:250if retornos DX(1010+i) \leq -VaR DAX(i)n_exc_DAX=n_exc_DAX+1;
        I_DAX(i)=1; else
        I DAX(i)=0;
     end
end
I_FTSE=[]; n_exc_FTSE=0;
for i=1:250 if retornos_FTSE(1010+i)<=-VaR_FTSE(i)
        n exc_FTSE=n_exc_FTSE+1;
        IFTSE(i)=1; else
        I FTSE(i)=0; end
end
I_SP=[]; n_exc_SP=0;
```

```
for i=1:250
     if retornos_SP(1010+i)<=-VaR_SP(i)
        n exc SP=n exc SP+1;
        \overline{1} SP(\overline{i})=1;
     else
        I SP(i)=0;
     end
end
I Port=[]; n_exc_Port=0;
for i=1:250 if retornos_Port(1010+i)<=-VaR_Port(i)
         n_exc_Port=n_exc_Port+1;
        I_{\text{Port}}(i)=1; else
        I Port(i)=0; end
end
%% MÉTODO DE SIMULAÇÃO HISTÓRICA PONDERADA PELA VOLATILIDADE
function [n_exc_DAX,n_exc_FTSE,n_exc_SP,n_exc_Port,I_DAX,I_FTSE,
I_SP,I_Port,ES_DAX,ES_FTSE,ES_SP,ES_Port]= n_excecoes(DAX30_close,
FTSE100 close adjEUR, SP500 close adjEUR, montante)
%cálculo dos retornos geométricos
retornos_DAX=montante*diff(log(DAX30_close));
retornos_FTSE=montante*diff(log(FTSE100_close_adjEUR));
retornos_SP=montante*diff(log(SP500_close_adjEUR));
retornos_Port=retornos_DAX+retornos_FTSE+retornos_SP;
VaR_DAX=[];VaR_FTSE=[];VaR_SP=[];VaR_Port=[];
ES_DAX=[];ES_FTSE=[];ES_SP=[];ES_Port=[];
for i=1:250 %DAX
   [Omega,Alfa,Beta,fval,exitflag] = GARCH(diff(log(DAX30 close(i:1010+i))));
    [var,ES,retornos_ajustados1] = VWHS(Omega,Alfa,
Beta, 0.01, 2500, DAX30 close(i:1010+i));
   VaR DAX(i)=var; ES DAX(i)=ES;
     %FTSE
    [Omega,Alfa,Beta,fval,exitflag] = GARCH(diff(log(
FTSE100 close adjEUR(i:1010+i)));
   [var,ES,retonos ajustados2] = VWHS(Omega,Alfa,Beta,0.01,2500,FTSE100_close_adjEUR(i:1010+i));
   VaR FTSE(i)=var; ES FTSE(i)=ES;
     %SP
    [Omega,Alfa,Beta,fval,exitflag] = GARCH(diff(log(
SP500 close adjEUR(i:1010+i))));
   [var, ES, retornos_ajustados3] = VWHS(Omega, Alfa, Beta,
0.01, 2500, SP500 close adjEUR(i:1010+i));
   VaR_SP(i)=\overline{var}; ES \overline{SP(i)}=ES; %Port
    Ret Port=retornos ajustados1+retornos ajustados2+retornos ajustados3;
    Portfolio ret ord = sort(Ret Port);
    VaR_Port(\overline{i}) =-Portfolio_ret_ord(ceil(0.01*length(Portfolio ret ord)));
    ES_Port(i)=-mean(Portfolio_ret_ord(1:ceil(0.01*length(Portfolio_ret_ord))));
end
%determinamos o nº de exceções
I_DAX=[]; n_exc_DAX=0;
for i=1:250
    if retornos DX(1010+i) \leq -VaR DAX(i)n_exc_DAX=n_exc_DAX+1;
        I<sub>DAX</sub>(i)=1;
```

```
 else
        I DAX(i)=0;
     end
end
I_FTSE=[]; n_exc_FTSE=0;
for i=1:250 if retornos_FTSE(1010+i)<=-VaR_FTSE(i)
        n_exc_FTSE=n_exc_FTSE+1;
        IFTSE(i)=1; else
        I FTSE(i)=0; end
end
I SP=[]; n exc SP=0;
for i=1:250if retornos SP(1010+i) \leq -VaR SP(i)n exc SP=n exc SP+1;
        \overline{1} SP(\overline{i})=1; else
       I SP(i)=0;
     end
end
I Port=[]; n exc Port=0;
for i=1:250 if retornos_Port(1010+i)<=-VaR_Port(i)
        n exc_Port=n_exc_Port+1;
        I\overline{\text{Port}}(i)=1;
     else
        I Port(i)=0; end
end
%% MÉTODO DE SIMULAÇÃO DE MONTE CARLO
function 
[n_exc_DAX,n_exc_FTSE,n_exc_SP,n_exc_Port,I_DAX,I_FTSE,I_SP,I_Port,ES_DAX,ES_FTSE,
ES_SP, ES_Port]= n_excecoes(DAX30_close, FTSE100_close_adjEUR,
SP500_close_adjEUR,montante)
%cálculo dos retornos geométricos
retornos_DAX=montante*diff(log(DAX30_close));
retornos_FTSE=montante*diff(log(FTSE100_close_adjEUR));
retornos_SP=montante*diff(log(SP500_close_adjEUR));
retornos_Port=retornos_DAX+retornos_FTSE+retornos_SP;
VaR_DAX=[];VaR_FTSE=[];VaR_SP=[];VaR_Port=[];
ES_DAX=[];ES_FTSE=[];ES_SP=[];ES_Port=[];
for i=1:250
    %DAX
   [var,ES] = MC ativos(13249.01,0.053073416,0.215811649,0.01,2500);
   VaR DAX(i)=var; ES DAX(i)=ES;
    %FTSE
   [var,ES] = MC ativos(8945.29749,-0.003294538,0.203105618,0.01,2500);
   VaR FTSE(i)=var;ES FTSE(i)=ES;
   \& SP
   [var, ES] = MC ativos(2875.967712,0.3075391301,0.171175193,0.01,2500);
   VaR SP(i)=var;ES SP(i)=ES;
   &\text{Port} V=[1 0.808965494 0.608235315;0.808965494 1 0.633650904; 0.608235315 0.633650904 
1];
```

```
[var,ES] = MC portf(13249.01,0.053073416,0.215811649,8945.29749,-0.003294538,0.203105618,2875.967712,0.3075391301,0.171175193, V,0.01,2500);
   VaR Port(i)=var;ES Port(i)=ES;
end
%determinamos o nº de exceções
I_DAX=[]; n_exc_DAX=0;
for i=1:250if retornos DX(1010+i) \leq -VaR DAX(i)n_exc_DAX=n_exc_DAX+1;
        I<sub>_</sub>DAX(i)=1;
     else
        I DAX(i) = 0; end
end
I_FTSE=[]; n_exc_FTSE=0;
for i=1:250
     if retornos_FTSE(1010+i)<=-VaR_FTSE(i)
        n exc FTSE=n exc FTSE+1;
        I FTSE(i)=1;
     else
        I FTSE(i)=0;
     end
end
I<sub>SP=[]; n_exc_SP=0;</sub>
for i=1:250
    if retornos SP(1010+i) \leq -VaR SP(i)n exc SP=n exc SP+1;
        I<sub>_</sub>SP(\overline{i})=1;
     else
        I<sub>_</sub>SP(i)=0;
     end
end
I_Port=[]; n_exc_Port=0;
for i=1:250
     if retornos_Port(1010+i)<=-VaR_Port(i)
       n exc Port=n exc Port+1;
        I Port(i)=1; else
        I Port(i)=0; end
end
%%%%%%%%%%%%%%% DETERMINAR O NÚMERO DE EXCEÇÕES SOB STRESS %%%%%%%%%%%%%%%%
%Determinação do nº de exceções VaR após a aplicação de um choque
%% MÉTODO DE SIMULAÇÃO HISTÓRICA
function [n_exc_DAX,n_exc_FTSE,n_exc_SP,n_exc_Port,I_DAX,I_FTSE,I_SP,
I_Port,ES_DAX,ES_FTSE,ES_SP,ES_Port]= n_excecoes_S(DAX30_close,
FTSE100_close_adjEUR,SP500_close_adjEUR,montante,choque)
%cálculo dos retornos geométricos
retornos_DAX=montante*diff(log(DAX30_close));
retornos_FTSE=montante*diff(log(FTSE100_close_adjEUR));
retornos_SP=montante*diff(log(SP500_close_adjEUR));
retornos_Port=retornos_DAX+retornos_FTSE+retornos_SP;
%criamos uma cópia dos vetores dos preços dos ativos
DAX30 close cop=DAX30 close; FTSE100 close adjEUR cop=FTSE100 close adjEUR;
SP500_close_adjEUR_cop=SP500_close_adjEUR;
VaR_DAX=[];VaR_FTSE=[];VaR_SP=[];VaR_Port=[];
```

```
ES_DAX=[];ES_FTSE=[];ES_SP=[];ES_Port=[];
for i=1:250
   %Aplicamos o choque
   DAX30_close(i:1010+i)=DAX30_close(i:1010+i)-DAX30_close(i:1010+i)*choque;
   FTSE100 close adjEUR(i:1010+i)=FTSE100 close adjEUR(i:1010+i)-
FTSE100 close adjEUR(i:1010+i)*choque;
   SPS00 close adjEUR(i:1010+i)=SP500 close adjEUR(i:1010+i)-
SP500 close adjEUR(i:1010+i)*choque;
   \overline{v} [var_DAX30, var_FTSE100, var_SP500, ES_DAX30, ES_FTSE100, ES_SP500
,var_Portfolio,ES_Portfolio] = 
HS(DAX30 close(i:1010+i),FTSE100 close adjEUR(i:1010+i),
SP500 close adjEUR(i:1010+i),0.01,2500);
   VaR_DAX(i)=var_DAX30; VaR_FTSE(i)=var_FTSE100;
    VaR_SP(i)=var_SP500;VaR_Port(i)=var_Portfolio;
   ES DAX(i)=ES DAX30; ES FTSE(i)=ES FTSE100;
   ESSP(i)=ES SP500;ES Port(i)=ES Portfolio;
    %Voltamos a colocar o preço do ativo sem o choque 
   DAX30 close(i:1010+i)=DAX30 close cop(i:1010+i);
   FTSE100 close adjEUR(i:1010+i)=FTSE100 close adjEUR cop(i:1010+i);
   SP500_close_adjEUR(i:1010+i)=SP500_close_adjEUR_cop(i:1010+i);
end
I_DAX=[]; n_exc_DAX=0;
for i=1:250
     if retornos_DAX(1010+i)<=-VaR_DAX(i)
        n exc_DAX=n_exc_DAX+1;
        \overline{I}DAX(i)=1; else
        I DAX(i) = 0; end
end
I_FTSE=[]; n_exc_FTSE=0;
for i=1:250 if retornos_FTSE(1010+i)<=-VaR_FTSE(i)
         n_exc_FTSE=n_exc_FTSE+1;
        I FTSE(i)=1;
     else
        I_FTSE(i)=0; end
end
I SP=[]; n exc SP=0;
for i=1:250
    if retornos SP(1010+i) \leq -VaR SP(i)n exc S_{\text{P}}=n exc S_{\text{P}}+1;
        \overline{1}SP(\overline{i})=1; else
        I SP(i)=0;
     end
end
I Port=[]; n exc Port=0;
for i=1:250
     if retornos_Port(1010+i)<=-VaR_Port(i)
         n_exc_Port=n_exc_Port+1;
        I<sup>-</sup>Port(i)=1; else
        I Port(i)=0; end
end
```
%MÉTODO DE SIMULAÇÃO HISTÓRICA HÍBRIDA

```
function [n_exc_DAX,n_exc_FTSE,n_exc_SP,n_exc_Port,I_DAX,I_FTSE,I_SP,
I_Port,ES_DAX,ES_FTSE,ES_SP,ES_Port]=
n<sup>-</sup>excecoes S(DAX30 close, FTSE100 close adjEUR, SP500 close adjEUR, montante, choque)
%cálculo dos retornos geométricos
retornos_DAX=montante*diff(log(DAX30_close));
retornos_FTSE=montante*diff(log(FTSE100 close adjEUR));
retornos_SP=montante*diff(log(SP500_close_adjEUR));
retornos_Port=retornos_DAX+retornos_FTSE+retornos_SP;
% criamos uma cópia dos vetores dos preços dos ativos
DAX30_close_cop=DAX30_close; FTSE100_close_adjEUR_cop=FTSE100_close_adjEUR;
SP500 close adjEUR cop=SP500 close adjEUR;
VaR_DAX=[];VaR_FTSE=[];VaR_SP=[];VaR_Port=[];
ES_DAX=[];ES_FTSE=[];ES_SP=[];ES_Port=[];
for i=1:250
    %Aplicamos o choque
   DAX30 close(i:1010+i)=DAX30 close(i:1010+i)-DAX30 close(i:1010+i)*choque;
    FTSE100_close_adjEUR(i:1010+i)=FTSE100_close_adjEUR(i:1010+i)-
FTSE100 close adjEUR(i:1010+i)*choque;
   SP500 close adjEUR(i:1010+i)=SP500 close adjEUR(i:1010+i)-
SP500 close adjEUR(i:1010+i)*choque;
    [var_DAX30,var_FTSE100,var_SP500,ES_DAX30,ES_FTSE100,ES_SP500,
var Portfolio, ES Portfolio] = HybridHS(DAX30 close(i:1010+i),
FTS\overline{E}100 close ad\overline{j}EUR(i:1010+i), SP500 close ad\overline{j}EUR(i:1010+i), 0.01,2500,0.94);
    VaR_DAX(i)=var_DAX30; VaR_FTSE(i)=var_FTSE100;
    VaR SP(i)=var SP500;VaR Port(i)=var Portfolio;
    ES DAX(i)=ES DAX30; ES FTSE(i)=ES FTSE100;
    ES_SP(i)=ES_SP500;ES_Port(i)=ES_Portfolio;
     % Voltamos a colocar o preço do ativo sem o choque
    DAX30 close(i:1010+i)=DAX30 close cop(i:1010+i);FTSE100 close adjEUR(i:1010+i)=FTSE100 close adjEUR cop(i:1010+i);SP500_close_adjEUR(i:1010+i)=SP500_close_adjEUR_cop(i:1010+i);
end
I_DAX=[]; n_exc_DAX=0;
for i=1:250
     if retornos_DAX(1010+i)<=-VaR_DAX(i)
        n_exc_DAX=n_exc_DAX+1;
        I DAX(i)=1;
     else
        I DAX(i)=0; end
end
I_FTSE=[]; n_exc_FTSE=0;
for i=1:250if retornos FTSE(1010+i) \leq -VaR FTSE(i) n_exc_FTSE=n_exc_FTSE+1;
        IFTSE(i)=1; else
        I FTSE(i)=0; end
end
I SP=[]; n exc SP=0;
for i=1:250if retornos SP(1010+i) \leq -VaR SP(i)n exc SP=n exc SP+1;
        I<sub>_</sub>SP(\overline{i})=1;
     else
        I SP(i)=0;
     end
end
```

```
I_Port=[]; n_exc_Port=0;
for i=1:250 if retornos_Port(1010+i)<=-VaR_Port(i)
        n exc_Port=n_exc_Port+1;
        I<sup>-</sup>Port(i)=1; else
        I Port(i)=0; end
end
%% MÉTODO DE SIMULAÇÃO HISTÓRICA PONDERADA PELA VOLATILIDADE
function [n_exc_DAX,n_exc_FTSE,n_exc_SP,n_exc_Port,I_DAX,I_FTSE,
I_SP,I_Port,ES_DAX,ES_FTSE,ES_SP,ES_Port]=
n_excecoes_S(DAX30_close,FTSE100_close_adjEUR,SP500_close_adjEUR,montante,stress)
%cálculo dos retornos geométricos
retornos_DAX=montante*diff(log(DAX30_close));
retornos_FTSE=montante*diff(log(FTSE100_close_adjEUR));
retornos_SP=montante*diff(log(SP500_close_adjEUR));
retornos_Port=retornos_DAX+retornos_FTSE+retornos_SP;
VaR_DAX=[];VaR_FTSE=[];VaR_SP=[];VaR_Port=[];
ES_DAX=[];ES_FTSE=[];ES_SP=[];ES_Port=[];
for i=1:250
   RDAX
    [Omega,Alfa,Beta,fval,exitflag] = 
GARCH(diff(log(FTSE100 close adjEUR(i:1010+i))));
   [var, ES, retornos ajustados1] =VWHS_S(Omega,Alfa,Beta,0.01,2500,DAX30_close(i:1010+i),stress,0.0135949);
   VaR DAX(i)=var; ES DAX(i)=ES;
   %FTSE
   [Omega, Alfa, Beta, fval, exitflag] =
GARCH(diff(log(FTSE100 close adjEUR(i:1010+i))));
    [var,ES,retornos_ajustados2] = 
VWHS_S(Omega,Alfa,Beta,0.01,2500,FTSE100_close_adjEUR(i:1010+i),stress,0.0127945);
   VaR FTSE(i)=var; ES FTSE(i)=ES;
    %SP
   [Omega, Alfa, Beta, fval, exitflag] =
GARCH(diff(log(SP500 close adjEUR(i:1010+i))));
   [var,ES,retonos] ajustados31 =
VWHS S(Omega,Alfa,Beta,0.01,2500,SP500 close adjEUR(i:1010+i),stress,0.0107830);
   VaR_SP(i)=var; ES_SP(i)=ES;
    %Port
   Ret Port=retornos ajustados1+retornos ajustados2+retornos ajustados3;
   Portfolio ret ord = sort(Ret Port);
   VaR_Port(i)=-Portfolio_ret_ord(ceil(0.01*length(Portfolio ret ord)));
   ES_Port(i)=-mean(Portfolio_ret_ord(1:ceil(0.01*length(Portfolio_ret_ord))));
end
I_DAX=[]; n_exc_DAX=0;
for i=1:250
     if retornos_DAX(1010+i)<=-VaR_DAX(i)
        n_exc_DAX=n_exc_DAX+1;
        IDAX(i)=1; else
        I DAX(i)=0; end
end
I_FTSE=[]; n_exc_FTSE=0;
for i=1:250if retornos FTSE(1010+i) \leq -VaR FTSE(i) n_exc_FTSE=n_exc_FTSE+1;
```

```
I FTSE(i)=1; else
        I FTSE(i)=0;
     end
end
I SP=[]; n_exc_SP=0;
for i=1:250 if retornos_SP(1010+i)<=-VaR_SP(i)
        n exc S\overline{P}=n exc SP+1;
        I SP(i)=1;
     else
        I SP(i)=0;
     end
end
I Port=[]; n exc Port=0;
for i=1:250
     if retornos_Port(1010+i)<=-VaR_Port(i)
        n exc_Port=n_exc_Port+1;
        I<sup>-</sup>Port(i)=1; else
       I Port(i)=0; end
end
% MÉTODO DE SIMULAÇÃO DE MONTE CARLO
function [n_exc_DAX,n_exc_FTSE,n_exc_SP,n_exc_Port,I_DAX,I_FTSE,I_SP,
I_Port,ES_DAX,ES_FTSE,ES_SP,ES_Port]=
n<sup>-</sup>excecoes S(DAX30 close,FTSE100 close adjEUR,SP500 close adjEUR,montante,stress)
%cálculo dos retornos geométricos
retornos_DAX=montante*diff(log(DAX30_close));
retornos_FTSE=montante*diff(log(FTSE100 close adjEUR));
retornos_SP=montante*diff(log(SP500_close_adjEUR));
retornos_Port=retornos_DAX+retornos_FTSE+retornos_SP;
VaR_DAX=[];VaR_FTSE=[];VaR_SP=[];VaR_Port=[];
ES_DAX=[];ES_FTSE=[];ES_SP=[];ES_Port=[];
for i=1:250
     if stress==0.1
        v DAX=0.555607775; v FTSE=0.619105807; v SP=0.509571703;
        V=[1 0.103084561 0.079362205;0.103084561 1 0.069830096; 0.079362205
0.069830096 1];
     else
        v DAX=0.801662647; v FTSE=0.90486948; v SP=0.742926968;
        V=[1 0.048883247 0.037726765;0.048883247 1 0.032771142; 0.0377267650.032771142 1];
     end
     %DAX
    [var,ES] = MC ativos(13249.01,0.053073416,v DAX,0.01,2500);
    VaR DAX(i)=var; ES DAX(i)=ES;
     %FTSE
   [var, ES] = MC ativos(8945.29749,-0.003294538, v FTSE, 0.01,2500);
    VaR_FTSE(i)=\bar{var}; ES_FTSE(i)=ES;
    QCD[var, ES] = MC ativos(2875.967712,0.3075391301, v SP,0.01,2500);
    VaR SP(i) = var;ES SP(i) = ES;
     %Port
    [var,ES] = MC portf(13249.01,0.053073416,v DAX,8945.29749,-
0.003294538, v FTSE, 2875.967712,0.3075391301, v SP, V, 0.01,2500);
    VaR Port(\overline{i})=var;ES Port(i)=ES;
```

```
end
```

```
I_DAX=[]; n_exc_DAX=0;
for i=1:250if retornos DX(1010+i) \leq -VaR DAX(i)n exc_DAX=n_exc_DAX+1;
        I<sub>DAX</sub>(i)=1; else
        I DAX(i)=0;
     end
end
I_FTSE=[]; n_exc_FTSE=0;
for i=1:250
     if retornos_FTSE(1010+i)<=-VaR_FTSE(i)
        n_exc_FTSE=n_exc_FTSE+1;
        IFTSE(i)=1; else
        I FTSE(i)=0; end
end
I SP=[]; n exc SP=0;
for i=1:250if retornos SP(1010+i) \leq -VaR SP(i) n_exc_SP=n_exc_SP+1;
        I SP(i)=1; else
        I<sub>_</sub>SP(i)=0;
     end
end
I_Port=[]; n_exc_Port=0;
for i=1:250 if retornos_Port(1010+i)<=-VaR_Port(i)
         n_exc_Port=n_exc_Port+1;
        I^{\text{Port}}(i)=1; else
        I Port(i)=0; end
end
%%%%%%%%%%%%%%%%%%%%%%%%%%% TESTE DE KUPIEC %%%%%%%%%%%%%%%%%%%%%%%%%%%%%%%
function [est_tes,v_critico,logical] = Teste_Kupiec(n_exec,n_obs,n_sig)
num=(1-n-siq)^{\overline{\wedge}}(n-obs-n-exec)*n-siq^nexec;den=(\overline{1-(n_e)}\overline{e}xec/n_0bs))^{\sim}(n_0bs-n_eec)^*(n_0exec/n_0bs)^{\sim}n_0exec;est\_tes = -2 * log(num/den);v critico = chi2inv(1-n sig,1);
if est_tes<v_critico
     %Se logical=1, o modelo é adequado
     logical=1;
else
     logical=0;
end
%%%%%%%%%%%%%%%%%%%%%%%%% TESTE DE CHRISTOFFERSEN %%%%%%%%%%%%%%%%%%%%%%%%%
function [est_tes_ind,v_critico_ind,logical_ind,est_tes_chr,
v critico chr, logical chr] = Teste Christoffersen(est tes,n sig, I)
%est tes: Estatística de teste referente ao teste de Kupiec
%I: sequência hit
%Teste de independência
```

```
T00=0;T10=0;T01=0;T11=0;
for i=1: length(I) - 1if I(i+1) == 0 & I(i) == 0 T00=T00 + 1;
    elseif I(i+1) == 0 & I(i) == 1 T10=T10 + 1;
    elseif I(i+1) == 1 & I(i) == 0 T01=T01 + 1;
    elseif I(i+1) == 1 & I(i) == 1 T11=T11 + 1;
     end
end
pi01=T01/(T00+T01); pi11=T11/(T10+T11);
Pi=(T01+T11)/(T00+T01+T10+T11);Num=(1-Pi)^{(-T00+T10)*Pi^(T01+T11)};
Den=(1-pi01)^T00*pi01^T01*(1-pi11)^T10*pi11^T11;
est tes ind=-2*log(Num/Den);
v critico ind = chi2inv(1-n sig,1);
i\bar{f} est tes ind<v critico ind
    logical ind=1;
else
    logical ind=0;
end
% Teste de Christoffersen
est_tes_chr=est_tes+est_tes_ind;
v critico chr = chi2inv(1-n^2);
if est tes chr<v critico chr
    %Se logical chr=1, o modelo é adequado
    logical chr=1;
else
    logical chr=0;
end
%%%%%%%%%%%%%%%%%%%%%%%%%%%%%%%% TESTE Z1 %%%%%%%%%%%%%%%%%%%%%%%%%%%%%%%%%
function [est_tes_DAX,est_tes_FTSE,est_tes_SP,est_tes_Port] = Teste_Z1(DAX30_close,
FTSE100 close adjEUR,SP500 close adjEUR,ES DAX,I DAX,ES FTSE,I FTSE,ES SP,I SP,ES P
ort, I Port, montante)
%I:sequencia hit
%ES:vetor com os ES determinados
retornos_DAX=montante*diff(log(DAX30_close));
retornos_FTSE=montante*diff(log(FTSE100_close_adjEUR));
retornos_SP=montante*diff(log(SP500_close_adjEUR));
retornos_Port=retornos_DAX+retornos_FTSE+retornos_SP;
s1=0; s2=0; s3=0; s4=0;
for i=1:250
    s1=s1+((retornos DAX(1010+i)*I_DAX(i))/ES_DAX(i));
    s2=s2+((retornos_FTSE(1010+i)*I_FTSE(i))/ES_FTSE(i));
    s3=s3+((retornos SP(1010+i)*I SP(i))/ES SP(i));
    s4=s4+ ((retornos Port(1010+i)*I_Port(i))/ES_Port(i));
end
est tes DAX=(s1/sum(I_DAX))+1;est tes FTSE=(s2/sum(I_FTSE))+1;
est tes SP=(s3/sum(TSP))+1;est tes Port=(s4/sum(I_Port))+1;
```

```
%%%%%%%%%%%%%%%%%%%%%%%%%%%%%%%% TESTE Z2 %%%%%%%%%%%%%%%%%%%%%%%%%%%%%%%%%
```

```
function [est tes DAX, est tes FTSE, est tes SP, est tes Port] = Teste Z2(DAX30 close,
FTSE100_close_adjEUR,SP500_close_adjEUR,ES_DAX,I_DAX,ES_FTSE,I_FTSE,ES_SP,I_SP,ES_P
ort,I_Port,montante)
%I:sequencia hit
%ES: vetor com os ES determinados
retornos_DAX=montante*diff(log(DAX30_close));
retornos_FTSE=montante*diff(log(FTSE100_close_adjEUR));
retornos SP=montante*diff(log(SP500 close adjEUR));
retornos Port=retornos DAX+retornos FTSE+retornos SP;
s1=0;s2=0;s3=0;s4=0;
for i=1:250
s1=s1+((retornos DAX(1010+i)*I_DAX(i))/(ES_DAX(i)*250*0.01));
s2=s2+((retornos FTSE(1010+i)*I_FTSE(i))/(ES_FTSE(i)*250*0.01));
 s3=s3+((retornos_SP(1010+i)*I_SP(i))/(ES_SP(i)*250*0.01));
    s4=s4+((retornos Port(1010+i)*I_Port(i))\frac{1}{\sqrt{2}}(ES_Port(i)*250*0.01));
end
est tes DAX=s1+1;est tes FTSE=s2+1;
est tes SP=s3+1;est tes Port=s4+1;
```